Государственный комитет Российской Федерации по высшему образованию

Самарский государственный аэрокосмический университет имени академика С. П. Королева

В.В.Котяяр

## ОПТИЧЕСКАЯ ОБРАБОТКА ИЗОБРАЖЕНИЙ

Учебное пособие

Самара 1994

УДК 535.8 + 523.8

Оптическая обработка изображений: Учеб. пособие */В.* В. К о т л я р. Самар, гос. азрокосм. ун-т; Самара, 1993. 89с. ism 5-230-16854-4

Рассматриваются основные методы обработки когерентных изображений. Обсуждаются метода фильтрации, оптического выполнения дифференциальных и интегральных преобразований, метода оптико-цифровой обработки Фуръе-спектров с целью восстановления фазы светового поля. Рассмотрены основные метода реконструкции искаженных изображений и введено понятие регуляризации по Тихонову. Даны основные сведения го томографии и голографии.

Подготовлено на кафедре технической киЗернетики. Предназначено для студентов специальности 01.02, специализирующихся по "Компьютерной оптике" и "Обработке изображений" и других, изучающих курс "Оптическая обработка информации". Ил. 31 Библиогр. 7.

Печатается го решению редакционно-издательского совета Самарского государственного аэрокосмического университета имени академика С.П.Королева.

Рецензент доц. А.Г.Храмов

ISBN 5-230-16854-4 (С) Самарский государственный аэрокосмический университет,I993 Введение

Целью данного учебного пособия является сжатое изложение основных методов таких оптических дисциплин, бурно развивающихся в последние два десятилетия, как "Фурье-оптика", "Оптическая фильтрация изображений", "Реконструкция искаженных изображений", "Томография", "Голография", "Фазовая проблема в оптике". Каждая из перечисленных дисциплин заслуживает самостоятельного изучения и написания отдельного учебного пособия.

Особенность данного пособия в том, что рассмотрение фундаментальных математических основ позволяет установить связи между перечисленными дисциплинами. Например, математический аппарат теории оптической пространственной фильтрации тесно связан с методами оптико- -цифровой реконструкции изображений, а также широко применяется при решении фазовой проблемы в оптике. Кроме того, связь между преобразованиями Радона и Фурье, приведенная в пособии, сближает между собой метода исследования в томографии и голографии.

•Основным оптическим элементом является линза. Именно она объединяет между собой любые разделы оптики и является аппаратной основой оптической обработки информации. Линза способна формировать изображена и пространственный Фурье-спектр. С помощью линзы можно оптически реализовать многочисленные интегральные преобразования - Фурье, Френеля, Гильберта, Ханкеля и т.д. Поэтому много внимания в пособии уделено описанию передаточных свойств тонкой линзы. Тонкая линза - абстракция, но такая же фундаментальная как материальная точка в механике или осциллятор в электродинамике.

## 1. Свойства тонкой линзы

Тонкий оптический элемент - это транспарант, через который свет проходит так, что каждый луч на выходе сказывается несмещенным, а только отклоненным по отношению к лучу на входе. Пусть  $\tau(x, y)$  комплексная функция пропускания транспаранта, тогда по определению комплексная амплитуда света на выходе транспаранта U, (x, y) изме-**HETCA B**  $\tau$  pas no othomehomo k amuunty me  $U_0(x, y)$  ha ero bione

$$
U_1(x,y) = \tau(x,y) U_n(x,y) \tag{1}
$$

Наидем в параксиальном приближении функцию пропускания тонкой сферической линзы. Если линзу освещает плоская волна, распространяющаяся под углом е к оптической оси, то ее комплексная амплитуда равна

$$
0_{\alpha}(x,y,z) = e^{\frac{1}{2x} \int_0^z \frac{1}{2x}} \tag{2}
$$

THE  $x = (x, y, z)$ ,  $k = (kain\theta cos\alpha,$ ksin $\theta$ sin $\alpha$ , kcos $\theta$  ) - BOJHOBOŻ вектор. задающий направление распространения плоской волны, о -- ПОЛЯРНЫЙ УГОЛ В ПЛОСКОСТИ (x, y)  $k=2n/\lambda$  - BOJHCBOS VMCJO CBST3 C

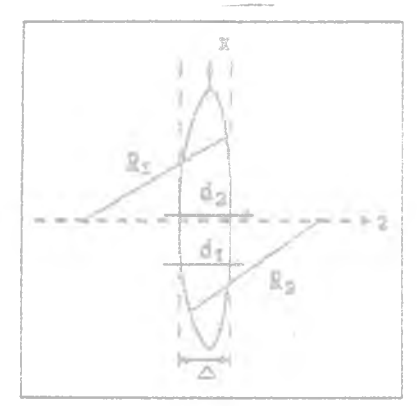

PMC. I

ДЛИНОЙ ВОЛНЫ А. ЕСЛИ ПЛОСКАЯ ВОЛНА РАСПРОСТРАНЯЯТСЯ ВДОЛЬ ОСИ z , TO, вместо (2) следует записать

$$
U_o(x) = \exp(ikz) \quad . \tag{2*}
$$

Линза не поглощает свет, а только деформирует волновой фронт падающего на нее излучения, поэтому на выходе из линзы комплексная амплитуда будет только фазовой:

$$
\mathbf{U}_{1}(\mathbf{x}, \mathbf{y}, \mathbf{z}) = \mathbf{e} \qquad \mathbf{e} \tag{3}
$$

Из (I), (2\*) и (3) следует, что пропускание линзы

$$
\tau(x,y) = \exp[i\varphi(x,y)] \qquad , \qquad (4)
$$

ГДЗ (1) = k { d<sub>1</sub>(x,y) - d<sub>2</sub>(0,0) l - Ф232 СВЭТОВОГО ПОЛЯ НА ВЫХОде из линзы, d<sub>1</sub>, d<sub>2</sub> - разности хода лучей, проходящих через линзу. Из рис. I, на котором показана линза и ее составляющие поверхности с радиусами кривизны  $R_1$  и  $R_2$  и ход лучей  $d_1$  и  $d_2$ , следует, что луч d2, проходя по центру линзы, толшиной & и с показателем преломления n , приобретет задержку фезы d<sub>o</sub>=kro , а луч d , проходя через периферию линзы. присбретет задержку фазы

$$
d_1 = k [a + n(\Delta - a)]
$$

$$
\bar{u} = [R_1 - (R_1^2 - x^2)^{1/2}] + [R_2 - (R_2^2 - x^2)^{1/2}] =
$$
  
=  $x^2(1/R_1 + 1/R_2)/2$ .

Тогда окончательно получим

$$
\varphi(x,y) = -\frac{k(x^2 + y^2)}{2f}
$$
 (5)

 $\bar{z} = (n-1)$ TIB фокусное расстояние линан.

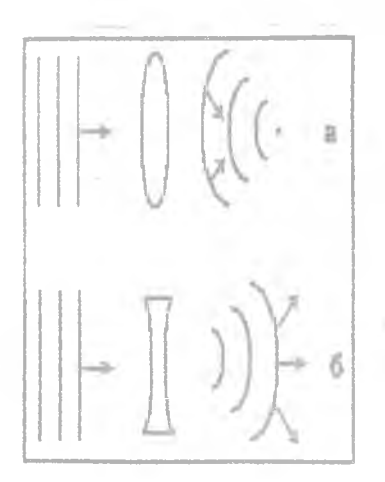

PMC. 2

Из (5) следует, что плоский пучок света трансформируется линзой в сферическую волну (в параксиальном приближении - в параболическую). Если линза собирающая (имеет выпуклые поверхности и знак - перед фазой в уравнении (5), то плоская волна преобразуется в сходящуюся (рис. 2.а). Если линза рассеивающая (имеет двояковогнутые поверхности и знак "+" перед фазой в уравнении (5), то плоский пучок преобразуется в расходящийся, имеющий мнимый фокус (рис.2,б). Распространение света в пространстве списывается в скалярном приблимении уравнением Гельмгольца

$$
(\bar{\gamma}^2 + k') U(x) = 0 \qquad , \qquad (6)
$$

 $\text{The} \quad \triangledown \quad \frac{2}{\sigma} = \frac{\sigma^2}{\sigma_x^2} + \frac{\sigma^2}{\sigma_y^2} + \frac{\sigma^2}{\sigma_z^2} - \text{JATJACWAH}.$ 

Для параксиальных световых пучков, которые распространяются в узком телесном угле вдоль оси z, используется нараболическое приближение, в котором вместо уравнения (6) выполняется уравнение

$$
(21x - 2x - 3) \quad \text{or} \quad y = 0 \quad , \tag{7}
$$

гдө  $\sqrt{2} = \frac{a}{a_x^2} + \frac{a}{a_y^2}$  - поперечный лапласиан. Решение уравнения (7)

через функцию Грина будет иметь вид преобразования Френеля

$$
U(x,y,z) = \sum_{z=0}^{m} \int_{-\infty}^{+\infty} U_o(\zeta, \eta) * \int_{-\infty}^{\infty} U_o(\zeta, \eta) * \int_{-\infty}^{\infty} U_o(\zeta
$$

Преобразование Фрэкелл (8) сня-ЗЫВЗЭТ КОМПЛЕКСНЫЕ ЭМПЛЯТУДЫ В ILIOCKOCTM 2 M B ILIOCKOCTM z=0 (рис.3). Преобразование Френеля (8) можно записать в виде свертки

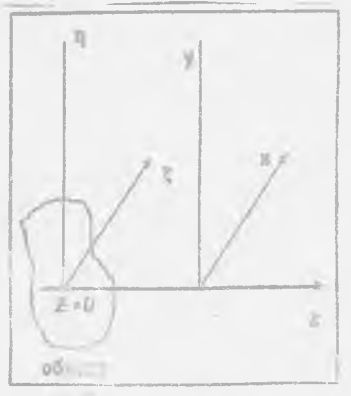

 $Pm.2$ 

 $\overline{\gamma}$ 

$$
\mathbf{U}(\mathbf{x}, \mathbf{y}, \mathbf{z}) = \mathbf{U}_{\alpha}(\zeta, \eta) \ast \mathbf{h}_{\alpha}(\zeta, \eta), \tag{9}
$$

$$
\text{LIB} \quad h_{Z}(\ell, \eta) = \frac{k}{2} \exp \left( i k (\ell^{2} + \eta^{2}) / 2z \right) \tag{10}
$$

- функция импульсного отклика свободного пространства.

Найдем связь между комплексными эмплитудами когерентного света на выходе и входе Фурье-анализатора. Оптическая схема Фурье-анализатора показана на рис. 4. Входная и выходная плоскости в данном случае расположены на фокусном расстоянии от ЛИНЗЫ. ВОСПОЛЬЗОВАВШИСЬ ФУНКЦИей имиульсного отклика пространства (IO) и функцией пропускания линзы (5), получим в компактной форме

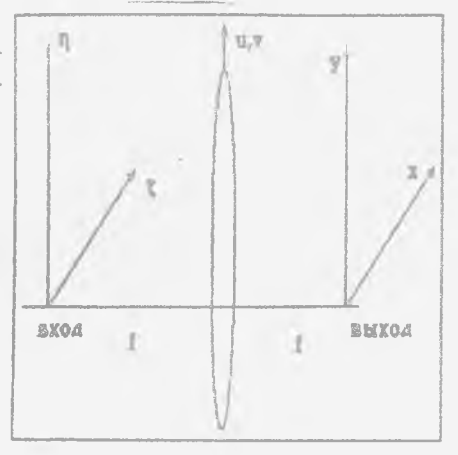

$$
E_f = \left[ \left[ E_0^* h_f \right] \tau \right] \pi h_f . \quad (11)
$$

PHC. 4

Более подробно формулу (II) можно переписать в виде

 $\mathbb{E}_{\mathbb{P}}(\kappa,\gamma)=\frac{\mathbb{E}^2}{\mathbb{E}^2}\iiint\mathbb{E}_{\mathbb{O}}(\xi\,,\pi)\mathbb{E}^{\text{ik}\left\{\left(\mathbf{u}-\xi\right)^2+\left(\mathbf{v}-\eta\right)^2\right\}/2f} \quad-\text{ik}\big(\mathbf{u}^2+\mathbf{v}^2\big)/2f}$  $(12)$  $4k[(u-x)^2+(v-y)^2]/2f$ & dndudv

В (I2) можно вычислить проможуточный интеграл по переменным и и у : ٠

 $8<sup>1</sup>$ 

$$
\int_{-\infty}^{\infty} \frac{1}{k} (u^2 + v^2) / 2f \int_{0}^{\infty} -ik[u(\pi + \xi) + v(y + \eta)] / f \frac{du}{du} =
$$
\n
$$
= \frac{f}{k} \exp \left[ -i \frac{1}{2f} [(\pi + \xi)^2 + (y + \eta)^2] \right]
$$
\n(13)

Подставив (13) в (12), окончательно получим

$$
\mathbb{E}_{\underline{\mathbf{f}}}(\mathbf{x}, \mathbf{y}) = \frac{\Delta}{\underline{\mathbf{f}}} \iint \mathbb{E}_{\underline{\mathbf{0}}}(\xi, \eta) \, \mathbf{e}^{-\frac{1}{2} \iint (\mathbf{x} \xi + \mathbf{y} \eta) / \mathbf{f}} d\xi \, \mathrm{d}\eta \quad . \tag{14}
$$

Выходная плоскость Фурье-коррелятора (рис. 4). расположеная на фокусном расстоянии от линзы, называется также плоскостью Фурье-спектра или плоскостью пространственного спектра, или фокальной плоскостью линзы. Таким образом, соотношение (I4) показывает, что комплексная амплитуда света в фокальной плоскости линзы является Фурье-образом от амплитуды исходного поля.

Пример I. Пусть на входе анализатора имеется плоская волна, распространиющаяся вдоль оптической оси. тогда на выходе получим

$$
E_{f}(z) = \sqrt{k/f} \int_{0}^{\infty} e^{-k\hbar z z^2/\hbar} dz = \sqrt{k/f} \delta(kx/\hbar) = \sqrt{f/k} \delta(z), \quad (15)
$$

где 6(х) - дельта-функция Дирака.

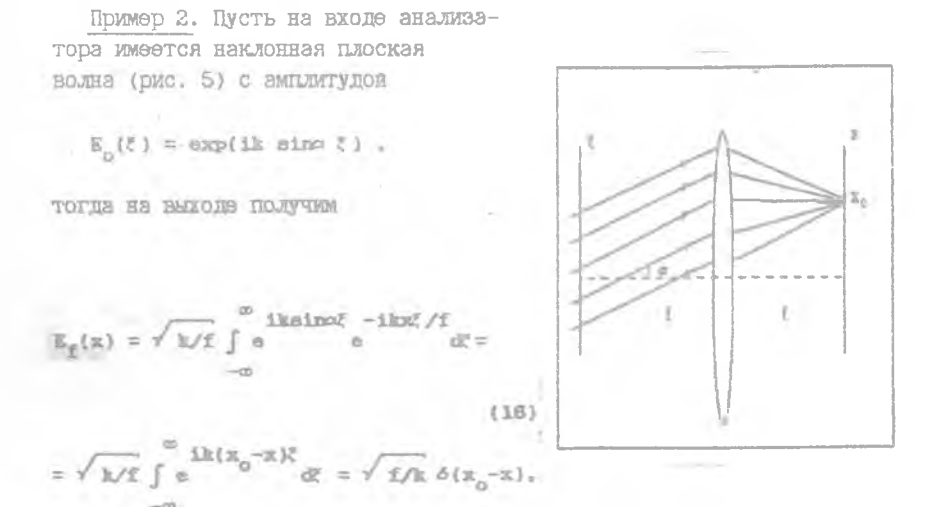

Рис. 5

 $T\mathbb{R}^p$  =  $\mathbf{x}_p = \mathbf{f}$  sing.

Из (I6) следует, что плоская волна собирется в точку в фональной плоскости, отстоящей от ее центра на расстоянии  $x_a$  (рис. 5).

Из примеров 1 и 2 можно сделать общий вывод о том, что если на входе анализатора имеется световое поле, представимое суммой плоских волн (любое световое поле можно приближенно представить так)

$$
E_o(\xi) = \sum_{n=1}^{N} C_n e^{\frac{ikn(\text{sinc})}{\sum_{n=1}^{N} \xi_n}}.
$$
 (17)

то в плоскости пространственного спектра сформируется световое поле, представляющее собой сумму 6-функций в точках, равных x = n f sina :

$$
B_{\varepsilon}(x) = \sum_{n=1}^{n} C_n^* \delta(x - x_n)
$$
 (18)

Ĵ.

Рассмотрим, к чему приводит ограничение входного светового поля диафрагмой или финитность комплексной амплитуды света на входе в Фурье-анализатор (рис. 6).

Пример 3. Пусть диафрагма. ограничивающая осевую плоскую волну на входе анализатора имеет размер 2a, тогда на вы-**MNPVKUI GKOX**  $\mathbb{E}_{\mathbb{E}}(\mathbf{x}) = \sqrt{\mathbf{k}/\mathbf{f}} \int_{0}^{\alpha} e^{-i\mathbf{k}\mathbf{x}^{\mathbb{E}}/\mathbf{f}} d\xi =$  $(19)$ =  $2a\sqrt{k/f}$  sinc(kax/f). sin z  $Type - since(x) = ?$ 

 $PMC. 6$ Функция sinc имеет пэрвый нуль на расстоянии *Af/2a* or usurpa.

Пример 4. Двумерный зналог предыдущего случая состоит в ограничении поля плоской волны прямоугольной диафратмом [-a,alx[-b,b] , тогда на выходе анализатора получим

$$
\mathbb{S}_{\xi}(\pi,\mathbb{F}) = 4ab_{\xi}^{k} \operatorname{sinc}(\text{kav/f}) \operatorname{sinc}(\text{kby/f}) \tag{20}
$$

Пример 5. Пусть осевая плоская волна ограничена круглой диафрагмой с радиусом к , расположенной во входной плоскости Фурье-анализатора, тогда в полярных координатах вместо (14) будем иметь

$$
R_{f}(\rho,\rho) = \frac{R}{f} \int \frac{2\pi}{\rho dr} \int d\rho \exp\{\text{i}kr\rho \cos(\phi-\theta)/f\} =
$$

$$
=2n\frac{k}{I}\int_{0}^{R}J_{0}(\text{km}/f) \text{ rdr} = 2nR^{2}\frac{J_{1}(\text{km}/f)}{I(\text{km}/f)} \qquad (21)
$$

При этом мы воспользовались соотношениями

$$
J_{m}(x) = \frac{(-1)^{m}}{2\pi} \int_{0}^{2\pi} \exp(ix \cot t + int) dt , \qquad (22)
$$

$$
J_o(\text{ax}) = \frac{d}{dx} \left[ x J_1(\text{ax}) \right] \tag{23}
$$

ГДЭ х=реовр, у=рвівр,  $\xi$ =геов<br/>Э, п=гвів $\theta$ ,  $J_m(x)$  – функция Бесселя ш-го порядка первого рода. Первый нуль функции 2J<sub>1</sub>(x)/x равен 3.8, поэтому расстояние до первого нулевого кольца функции комплексной  ${\tt AMLUMTYJb} \quad {\tt E}_\tau(\rho) \quad {\tt p2BHO} \quad \rho_{_{\Omega}}{=}1.22 \ \text{Mf/2R} \ .$ 

Из приведенных примеров видно, что ограничение плоской волны апертурными диафрагмами приводит к уширению спектра: вместо бесконечно узкой 6-функции получаются функции  $\sin(x)/x$  или  $J_1(x)/x$ , имеющие лирину, определенную как двойное расстояние до первых нулевых. значений, обратно пропорциональную размеру диафратмы.

К уширению спектра приводит не только финитность амплитуды светового поля на входе Фурье-анализатора, но и ограничение размеров линзы, которая формирует пространственный спектр. Математически преобразование Фурье от Финитной функции дает аналитическую функцию экспоненциального типа, т. е. бесконечно дифференцируемую функцию, которая по теореме отсчетов Котельникова представима однозначно через свои значения в счетном числе точек расположенных эквидистантно и разделенных расстоянием Найквиста. В одномерном случае по теореме отсчетов можно записать

$$
E_{\mathcal{E}}(x) = \sum_{n=-n}^{\infty} B_{\mathcal{E}}(x_n) \sin(c\left(\frac{x-n\delta}{\delta}\right) , \quad \mathbb{E}_n = n\delta , \quad \delta = \lambda f/2a , \quad (24)
$$

где 2а - размер диафрагмы, 6 - период Найквиста.

Рассмотрим далее оптическую интерпретацию свойств преобразования  $<sub>ФурБе.</sub>$ </sub>

 $\cdot$  I. Изменение масштаба. Если  $E(x) - \Phi$ урье-образ функции  $f(x)$ , то ак(x/a) - Фурье-образ функции f(af). Другими словами, увеличение периода модуляции амплитуды или фазы исходного светового поля приводит к пропорциональному уменьшению ширины пространственного спектра, и наоборот. Если диафрагму осветить плоским пучком, то это свойство можно выразить так: увеличение размера диафрагиы на входе знализатора приводит к пропорциональному уменьшению ширины проторанственного спектра, и наоборот.

2. Поперечное смещение объекта. Если к(x) -Фурье-образ функции  $f(\xi)$ , TO  $g(x)$ exp(ikan/f) -  $\psi$ yphe-ofpes  $\psi$ yHMIMM  $f(\xi - a)$ . ONTEVECKM это означает, что смещения и вого поля вместе с диафратмой во входной плоскости Фурье-анализатора приводит к изменению фазы спектра и не изменяет его модуль. Это - свойство инвариантности интенсивности света в фокальной плоскости к поперечному смещению объекта.

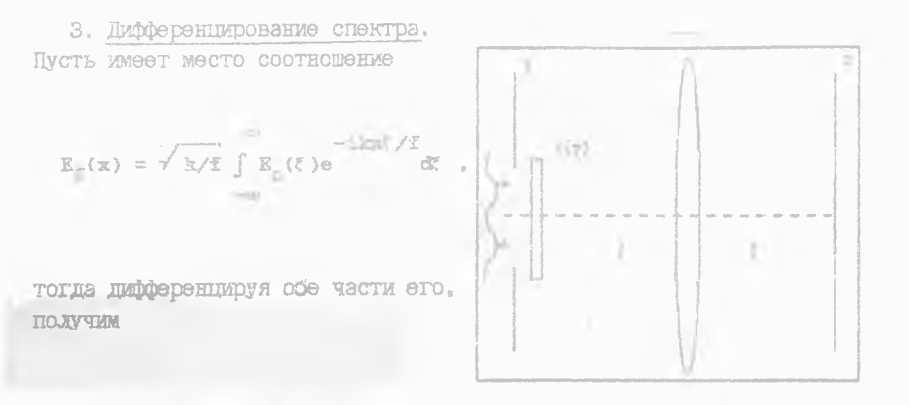

$$
\frac{d}{dx}E_{f}(x) = -i\frac{k}{f}\sqrt{k/f} \int fB_{0}(f)e^{-ikx/f} dx. (25)
$$

Из (25) следует, что если  $E_{\tau}(x)$  - Фурье-спектр поля  $E_{0}(\tau)$ . то if/k  $\frac{d}{dx}$  K<sub>f</sub>(x) -Фурье-спектр поля  $\bar{\epsilon}$  K<sub>o</sub>(c). Оптическая схема для реа-

лизации дифференцирования пространственного спектра показана на рис. 7. Во входную (объектную) плоскость вводится амплитудный линейный фильтр (транспарант) с функцией пропускания вида  $\tau(\xi) = \xi$ .

4. Сохранение световой энергии. Это свойство основано на равенстве Парсеваля, которое в данном случае имеет вид

$$
\int |R_{f}(x)|^{2} dx = \frac{R}{f} \int \int R_{0}(\zeta) e^{-ikx\xi^{2}/f} dx^{*} dx =
$$
\n
$$
= \int \int R_{0}(\zeta) R_{0}^{*}(\zeta^{2}) \delta(\zeta - \zeta^{2}) dx dx^{*} = \int |R_{0}(\zeta)|^{2} dx
$$
\n(26)\n
$$
= \int \int R_{0}(\zeta) R_{0}^{*}(\zeta^{2}) \delta(\zeta - \zeta^{2}) dx dx^{*} = \int |R_{0}(\zeta)|^{2} dx
$$

2. Фурье-коррелятор и оптические преобразования

Лвух - каскадная оптическая схема, состоящая из двух последовательно расположенных фурье-знализаторов называется Фурье-коррелятором и показана на рис. 8. Линзы могут быть с различными фокусными расстояниями - и f., а в частотной плоскости располагается пространственный фильтр с пропусканием H(C).

Получим соотношение. Свя-ЗЫВАЮЩОО АМПЛИТУДЫ Н2 ВХОДО и выходе Фурье-коррелятора.

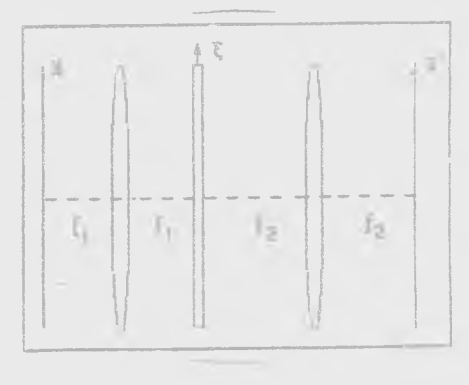

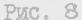

Из (14) в одномерном случае следует, что в плоскости перед фильтром комплексная амплитуда равна Фурье-образу исходного поля:

$$
E_{\mathbf{f}}(\xi) = \sqrt{\mathbf{k}}/\mathbf{f}_1 \int \mathbf{E}_0(\mathbf{x}) e^{-i\mathbf{k}\mathbf{x}/\mathbf{f}_1} d\mathbf{x} . \qquad (27)
$$

В плоскости за фильтром амплитуда равна:

$$
S^{*}(\xi) = H(\xi) \mathbb{E}_{\xi_{1}}(\xi) \tag{28}
$$

На выхода корралятора получим амплитуду как разультат Фурье-преобра-ЗОВАНИЯ ОТ ФУНКЦИИ Е (5):

$$
\mathbb{E}_{\mathbf{c}}(\mathbf{x}^*) = \sqrt{\mathbf{k}}/\mathbf{f}_2 \int_{-\infty}^{\infty} \mathbf{E}^*(\xi) \mathbf{e}^{-\mathbf{i}\mathbf{k}\mathbf{x}^* \xi / \mathbf{f}_2} d\mathbf{x}
$$
 (29)

Подставляя (27) и (28) в (29), получим

$$
\mathbb{E}_{\mathbf{c}}(\mathbf{z}^*) = \mathbf{k}(\mathbf{f}_1\mathbf{f}_2)^{-1/2} \iint \mathbf{H}(\xi) \mathbb{E}_{\mathbf{c}}(\mathbf{x}) \exp \left\{-i\mathbf{k}(\mathbf{x}/\mathbf{f}_1-\mathbf{x}'/\mathbf{f}_2)\right\} d\zeta d\mathbf{x} =
$$

$$
=\int_{-\infty}^{\infty}E_0(x)h(x^*+f_2x)f_1\quad \text{dx} \quad . \tag{30}
$$

$$
\text{FIB} \qquad \text{h(x)} = \frac{k}{\sqrt{f_1 f_2}} \int_{-\infty}^{\infty} H(\xi) e^{-ikx\xi/f_2} \, \text{d}\xi \qquad (31)
$$

- частотная функция пространственного фильтра. При  $f_1 = f_2$  вместо (30) получим на выходе коррелятора

$$
E_{\alpha}(x') = \int_{-\infty}^{\infty} E_{\alpha}(x)h(x+x') dx = E_{\alpha} \circ h,
$$
 (32)

где - знак операции корреляции.

Из (32) ВИДНО, что амплитуда на выходе коррелятора равна корреляционному интегралу между амплитудой исходного поля и частотной амплитудой пропускания фильтра. При отсутствии фильтра  $H(\xi) = 1$  из (3I) следует, что  $h(x) = \delta(x)$ , а из (32) следует,

I<sub>8</sub>

**ALD** 

$$
\mathbb{E}_{\mathcal{C}}(\mathbf{x}^*) = \mathbb{E}_{\mathcal{O}}(-\mathbf{x}) \tag{33}
$$

Иными словами, при отсутствии фильтра на выходе коррелятора формируется изображение тождественное объекту, но перевернутое и измененное масштабно, при  $f_2$  отличном от  $f_1$ .

Рассмотрим далее математические преобразования , которые могут быть осуществленны оптически с помощью фурье-анализатора или фурье--коррелятора.

I. Преобразование Фурье выполняется с помощью фурье-анализатора (см. рис. 4. уравновие  $(14)$ .

2. Интегрирование функции выполняется также с помощью анализатора при расположении точечного фотоприемника в центре фокальной плос-КОСТИ ЛИНЗЫ:

$$
\mathbb{E}_{\xi}(0) = \int_{-\infty}^{\infty} \mathbb{E}_{0}(\xi) e^{-i kx\xi/\xi} \Big|_{x=0} \text{ d}\mathbb{E} = \int_{-\infty}^{\infty} \mathbb{E}_{0}(\xi) d\mathbb{E} \quad . \tag{34}
$$

3. Изменение масштаба исходной функции (увеличение или уменьшение изображения) выполняется с помощью Фурье-коррелитора без фильтра и описывается формулами (31)и (32). При  $f_2 > f_1$  - увеличение изображения, при  $f_2 < f_1$  - уменьшение.

4. Дифференцирование функции выполняется с помощью коррелятора с ЛИНОЙНЫМ ЭМПЛИТУДНЫМ ФИЛЬТРОМ Н(?) = -ik(/f :

$$
f(x) \phi F(\xi)H(\xi) \phi \mathcal{F} [F\hat{H}j - \frac{A}{dx}f(-x)] \qquad (35)
$$

В результате можно записать выражения:

$$
f(-x) = \int_{-\infty}^{\infty} F(\zeta) e^{-\frac{1}{2}kx\xi} dx
$$
  

$$
\frac{d}{dx} f(-x) = -i\frac{k}{\zeta} \int_{-\infty}^{\infty} \zeta F(\zeta) e^{-\frac{1}{2}kx\xi} dx
$$
  

$$
\frac{d}{dx} f(-x) = -i\frac{k}{\zeta} \int_{-\infty}^{\infty} \zeta F(\zeta) e^{-\frac{1}{2}kx\xi} dx
$$

где 
$$
x - \text{ — — фурь-преобразования.
$$

5. Смещение объекта или трансляция выполняется с помощью коррелятора при расположении в частотной плоскости линейного фазового фильтра (оптического клина) с пропусканием  $H(\zeta) = \exp(\text{ik} \zeta / f)$ :

$$
f(x) \Rightarrow \overline{s}(\xi)R(\xi) \Rightarrow \mathcal{F}[FH] = f(-x+a) . \qquad (36)
$$

В результате

$$
f(-x+a) = \int F(\xi) e^{-ik\alpha\xi/f} e^{-ik\alpha\xi/f} dx = \mathcal{F} [F(\xi) e^{-ik\alpha\xi/f}].
$$

6. Пространственная фильтрация осуществляется с помощью коррелятора при расположении в частотной плоскости амплитудных фильтров:

фильтра нижних частот с пропусканием

$$
i(\xi, \eta) = \text{rect}(\xi/d_{\eta})\text{rect}(\eta/d_{\eta}) ; \qquad (37)
$$

фильтра высоких частот с пропусканием

$$
\mathbf{H}_{\alpha}(\xi,\eta) = 1 - \mathbf{H}(\xi,\eta) \mathbf{t} \tag{38}
$$

полосового фильтра с пропусканием

$$
H_2(\xi, \eta) = \sum_{n=1}^{\infty} \text{rect}\left[\frac{1-\xi_n}{d_L}\right].
$$
 (39)

7. Вычитание (сложение) функций (изображений) выполняется с помои с поррелятора. Пусть на входе имеется два световых поля с комплексными эмплитудами  $f_1(x-a)$  и  $f_2(x-b)$ , смещенные относительно друг друга на расстояние (b-a), b > a. В частотной плоскости коррелятора получим амплитуду вида

$$
\mathbb{E}(\xi) = \mathbb{E}_a(\xi) e \qquad \qquad \text{if } b/f.
$$
\n
$$
\mathbb{E}(\xi) = \mathbb{E}_a(\xi) e \qquad \qquad + \mathbb{E}_2(\xi) e \qquad (40)
$$

Если в частотной плоскости коррелятора расположен фильтр с пропус-MeNHSX

$$
H(\xi) = 2 \cos \left[k(\delta - a)/f + \varphi\right] + 1,
$$
 (41)

то на выхода коррелятора получим поле, описываемое выражением

<span id="page-18-0"></span>
$$
\mathcal{F}\left[\mathbb{H}\right] = \mathbb{E}\left[\mathbb{T}_1(t)\right] \mathbb{E}\left[\mathbb{H}^{(1)}(t)\right] + \mathbb{E}_1(t)\mathbb{E}\left(\mathbb{E}^{(2a-b)/f-ip}\right) + \mathbb{E}_1(t)\mathbb{E}\left[\mathbb{E}^{(1)}(t)\right] \mathbb{E}\left[\mathbb{E}^{(1)}(t)\right] \math
$$

$$
+ \mathcal{F}\left[F_{2}(\zeta)e^{-ik\zeta(2b-a)/f+ip} + F_{2}(\zeta)e^{-ik\zeta(2b-2i)}\right] +
$$
  
+  $\mathcal{F}\left[F_{1}(\zeta)e^{-ik\zeta(2b-2i)} + F_{2}(\zeta)e^{-ik\zeta(2b-2i)}\right] =$  (42)  
=  $\left[f_{1}(x-b)e^{ip} + f_{2}(x-b)\right] + \left[f_{2}(x-a)e^{-ip} + f_{1}(x-a)\right] +$   
+  $\left[f_{1}(x-2a+b)e^{-ip} + f_{2}(x-2b+a)e^{ip}\right],$ 

где У - операция Фурье-преобразования. Из (42) видно, что первое слагземое в квадратных скобках равно сумме двух функций при  $\rho = 0$ или разности двух функций при  $\varphi \Rightarrow$ . Пространственное расположени функции (изображений) на входе и выходе коррелятора схематично показано на рис. 9.

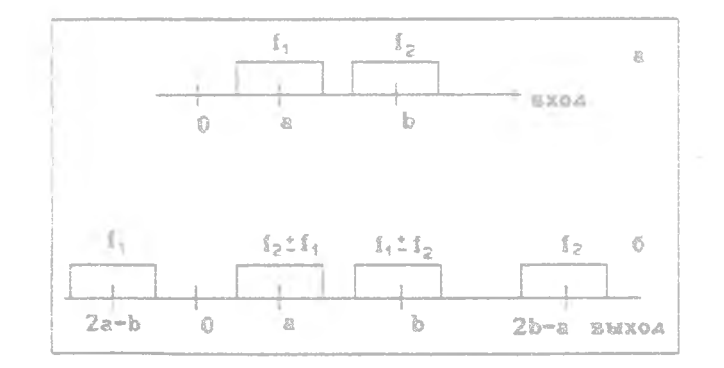

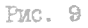

Из рис. 9 можно вывести условие для пространственного разделения слагаемых в (42): если ширина функций f, и r. равна  $\Delta$ , то  $\Delta \equiv (b-a)$ .

8. Взаимная корреляция двух изображений выполняется с помощью Фурье-анализатора и с помощью ретистрации распределения интенсивности спектра. Пусть на входе имеется два изображения f<sub>i</sub>(x-a) и  $f_0(x-b)$ . ТОГДА В ФОКАЛЬНОЙ ПЛОСКОСТИ, ИСПОЛЬЗУЯ (40), ПОЛУЧИМ распределение интенсивности

$$
I(\xi) = |F(\xi)|^2 = \left\| \overline{F}_1(\xi)\right\|^2 + \left\| \overline{F}_2(\xi)\right\|^2 + \left\| \overline{F}_1 \overline{E}_2^* e^{-\frac{1}{2}k\zeta(a-b)/\xi} + \right\|
$$
  
+ 
$$
\left\| \overline{F}_1^* \overline{F}_2 e^{-\frac{1}{2}k\zeta(a-b)/\xi} \right|.
$$
 (43)

Если расположить в фокальной плоскости линзы фоторетистрирующую среду, например, фотографическую пленку или пластинку, и в линейном режиме записать на эту среду распределение интенсивности (43). то формула, описывающая пропускание среды будет иметь вид

$$
\mathbb{H}(\xi) = \alpha \mathbb{I}(\xi) \quad ,
$$

где « - коэффициент пропорциональности. Далее следует расположить эту среду на входе Фурье-анализатора, и на выходе получим

$$
\mathscr{I}\left[\mathbf{I}(\xi)\right] = \int_{-\infty}^{\infty} \mathbf{f}_2(\mathbf{x}) \mathbf{f}_1^{\mathcal{R}}(\mathbf{x}+\nu) d\mathbf{x} + \int_{-\infty}^{\infty} \mathbf{f}_2(\mathbf{x}) \mathbf{f}_2^{\mathcal{R}}(\mathbf{x}+\nu) d\mathbf{x} + \int_{-\infty}^{\infty} \mathbf{f}_2(\mathbf{x}) \mathbf{f}_2^{\mathcal{R}}(\mathbf{x}+\nu) d\mathbf{x}
$$

 $2I$ 

+ 
$$
\int_{-\infty}^{\infty} f_1(x) f_2(x+\nu+a-b) dx + \int_{-\infty}^{\infty} f_2(x) f_1^*(x+\nu-a+b) dx.
$$
 (44)

Из (44) ВИДНО, ЧТО ИСКОМЫМ результатом является третье или четвертое слагаемые. На рис. 10, б показано схематично пространственное расположение изображений, описываемых формулой (44), а на рис. 10, а показано расположение исходных изображений : функция f, шириной a, c центром в точке в и функция f<sub>2</sub> шириной A<sub>2</sub> с пентром в точке ь  $(b > a)$ . Из рис. 10.0 видно. что корреляционный сигнал имеет следующую структу-

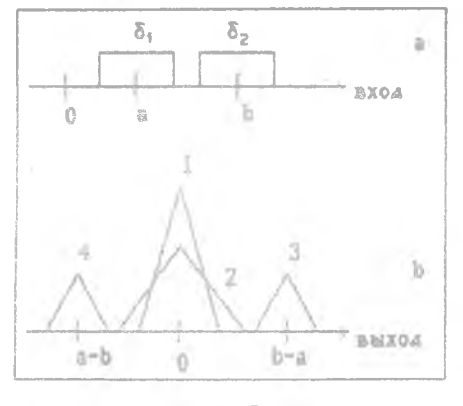

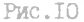

ру: в центре фокальной плоскости анализатора имеет место сумма двух первых слагаемых с шириной изображения  $24_2$  (если  $4_2 > 5_1$ ). в окрестности точки (b-a) располагается изображение, описываемое третьем слагаемым в (44) шириной ( $\Delta_1 + \Delta_2$ ), а в окрестности точки (a-b) располагается четвертое изображение из (44) шириной также (4, +4,). Условие пространственного разделения этих изображений ИМӨӨТ ВИД

$$
b-a > \Delta_1 + 3\Delta_2/2 \tag{45}
$$

3. Визуализация фазовых неоднородностей осуществляется с помощью

23

Фурье-коррелятора при размещении в частотной плоскости фазового фильтра Цернике ( такое устройство называется теневым прибором). Пусть на входе имеется чисто фазовое световое поле со слабой мо-Дуляцией фазы

$$
\texttt{f}(x) = e \qquad , \qquad \varphi(x) \ll 2\pi \qquad . \tag{46}
$$

Тогда (46) можно разложить в ряд с точностью до квадратичного члена

$$
exp[1\rho(x)] \cong 1 + 1\rho(x) - ...
$$

В частотной плоскости коррелятора получим комплексную амплитуду

$$
\mathcal{F}\left[\frac{\mathrm{d}\rho(\mathbf{z})}{\mathrm{e}}\right] = \delta(\zeta) + \mathrm{i} \mathbb{F}_{\rho}(\zeta) \quad , \tag{47}
$$

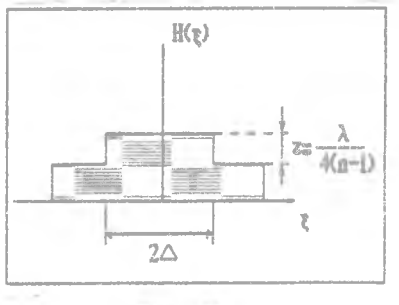

PWC. II

гдө  $\mathbb{F}_{\infty}(\xi)$  - Фурье-образ от фазы P(?). ФИЛЬТО Цернике имеет пропускание вида

$$
H(\xi) = \left\{ \begin{array}{c} 1 = e^{i\pi/2}, & |\xi| < \Delta \\ 1, & |\xi| > \Delta, \end{array} \right. (48)
$$

которое можно реализовать с помощью прозрачной пластины с показателем преломления п. имеющей ступеньку высотой з:

$$
\varphi = \frac{\lambda}{4(n-1)} \tag{49}
$$

где х - длина волны света. Диаметр ступеньки 24 равен игрине функции импульсного отклика линзы коррелятора. Вид пластины, реализующей фильтр Цернике, показан на рис. II. С учетом (47) и (48) на выходе коррелятора получим комплексную амплитуду вида

$$
\mathbb{E}\left[\sigma\left(\mathbb{E}^{\mathbb{I}\uparrow}\right)\mathbb{H}\right] = \mathcal{F}\left[\mathbb{E}\left(\mathcal{E}\right) + \mathbb{E}\left[\mathcal{E}\right]\right] = \mathbb{E}\left[\mathbb{E}\left(\mathcal{E}\right)\right] \tag{50}
$$

и интенсивность

$$
I(\xi) = 1 + 2p(\xi) + p^2(\xi) \approx 1 + 2p(\xi) \tag{51}
$$

Из (51) видно, что распределение интенсивности света на выходе коррелятора с фильтром Цернике пропорционально фазе исходного светового поля, т. е. модуляция интенсивности на изображении зависит от фазы изображения, а это и есть эффект визуализации фазы.

10. Преобразование Гильберта выполняется с помощью коррелятора при размещении в частотной плоскости знакового фильтра с пропуска-**HMeM** 

$$
H(\xi) = 1 \text{ sgn}(\xi) = \begin{cases} 1, & \xi > 0 \\ -1, & \xi < 0 \end{cases}
$$
 (52)

Такой фильтр может быть реализован с помощью прозрачной стеклянной пластины с показателем преломления и и со ступенькой высотой

$$
z = \frac{1}{2(n-1)}
$$
 (53)  
\nBut linearian, pseudayonea  
\nmonyckame shadowo to  $\phi$   
\n
$$
z = \frac{1}{2(n-1)}
$$
  
\nmoryckame Subdoren  
\n
$$
z = \frac{1}{2(n-1)}
$$
  
\n
$$
z = \frac{1}{2(n-1)}
$$
  
\nor  $\phi$ ymtuun f(x) more

$$
P\text{MC} = I2
$$

$$
G(z^-) = \frac{1}{\pi} P \int_{-\infty}^{\infty} \frac{f(x) dx}{(x'-x)}, (54)
$$

 $\mathcal{Z}_\delta$ 

**BMI** 

где Р - символ, обозначающий, что интеграл вычисляется как . RNHOPSHS OGHERRI

Тогда цепочка преобразования в корреляторе такова:

 $f(x) \Rightarrow f(\xi) \Rightarrow f(\xi)H(\xi) = 1$  $f(\xi)$ agn $(\xi)$ .

Используя далее своиство Фурье-преобразования (Фурье-образ от произведения функций равен свертке Фурье-образов этих функций). MOJYVIA

$$
\mathcal{F}\left[\mathbf{1}\mathbb{F}(\xi)\operatorname{sgn}(\xi)\right] = \mathcal{F}\left[\mathbf{F}\right]\mathbf{x} \mathcal{F}\left[\mathbf{1} \operatorname{sgn}\right] = \mathbf{f}(\mathbf{x})\mathbf{x} \frac{1}{\left|\frac{\mathbf{f}(\mathbf{x})\mathbf{x}}{\mathbf{x}^2}\right|} = \frac{1}{\pi} \mathbb{E}\left[\frac{\mathbf{f}(\mathbf{x})\mathbf{x}}{\mathbf{x}^2 - \mathbf{x}}\right] \tag{55}
$$

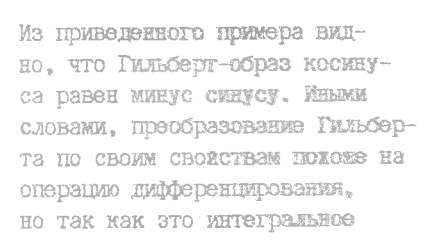

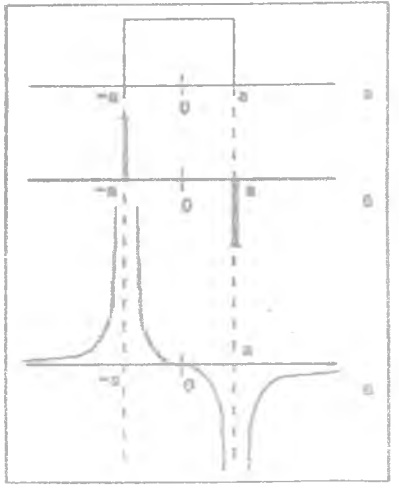

Pac. I3

На выходе коррелятора получим

 $\mathbb{G}(\mathbf{x}^*) = \mathcal{F}\left[\mathbf{F}\mathbf{H}\right] =$ 

 $-2$  was  $^{\circ}$ 

 $= - \sin(\nabla x^*)$ .

$$
f(\xi)H(\xi) = \frac{\delta(\xi - k\omega/\xi) - \delta(\xi + k\omega/\xi)}{2}
$$

з после фильтрэ, с учетом (48), - формулой

 $\frac{-1}{2}$ <br> $=$  (

$$
\mathbb{F}(\xi) = \frac{\delta(\xi - \ker f) + \delta(\xi + \ker f)}{2}
$$

Пример преобразования Гильберта: пусть на входе коррелятора имеется световое поле с эмилитудой  $f(x) = \cos(wx)$ , тогда поле перед фильтром в частотной плоскости будет описываться формулой

гдө \* - знак интеграла свертки, FI1/nx] = isgn.

преобразование, то дифференцирование происходит "мягкое", "сглаженное". Например, на рис. I3 показаны отличия производной (рис. I3, o) для функции rect(x/a) (рис. I3,2) от ее преобразования Гильберта (рис. 13, в). Заметим, что обратное преобразование Гильберта по отношению к прямому (54) имеет аналогичный вид:

$$
f(x) = \frac{1}{\pi} P \int_{-\infty}^{\infty} \frac{G(x^*) dx'}{x - x^*}.
$$
 (56)

Преобразование Гильберта часто используется для оконтуривания изображений вместо операции дифференцирования, так как знаковый фильтр (48) - фазовый и не поглощает световую энергию, в отличие от амплитудного фильтра (35), используемого для дифференцирования.

II. Преобразование Ханкеля - го порядка (-0,1,2,...) выполняется с помощью Фурье-анализатора для радиально-симметричных световых полей с помощью фазовых масок, помещенных на входе и выходе анализатора. Преобразование Ханкеля имеет вид

$$
\mathbb{X}(\rho) = \int_{0}^{\infty} f(\mathbf{r}) J_{\mathbf{m}}(\mathbf{kr}\rho/\mathbf{f}) \mathbf{r} d\mathbf{r} \quad , \tag{57}
$$

где J<sub>m</sub>(x) - функция Бесселя m-го порядка. Обратное преобразование Ханкеля имеет аналогичный вид:

$$
f(r) = \int_{0}^{\infty} \overline{X}(\rho) J_{m}(\text{k}r\rho/\hat{r}) \rho d\rho \qquad (58)
$$

Из приведенного примера видно, что Гильберт-образ косинуса равен минус синусу. Иными словами, преобразование Гильбер-ТА ПО СВОИМ СВОЕСТВАМ ПОХОЖЕ НА операцию дифференцирования. но так как это интегральное

$$
G(x^*) = \mathcal{F}[FH] =
$$

$$
= \frac{1}{2}(\mathbf{e}^{\mathbf{i} \cdot \mathbf{w} \cdot \mathbf{x}^2} - \mathbf{e}^{\mathbf{i} \cdot \mathbf{w} \cdot \mathbf{x}^2}) =
$$

$$
= -\sin(\mathbf{w} \cdot \mathbf{x}^2) .
$$

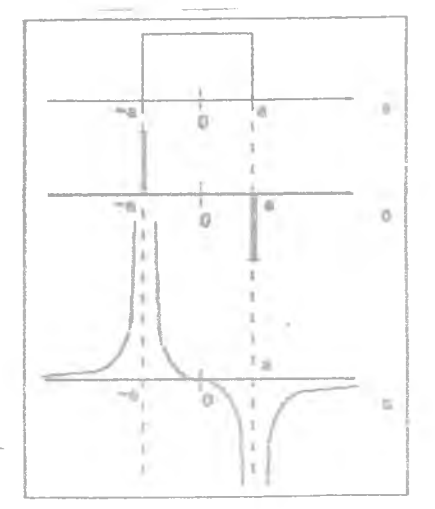

Puc. IS

На выходе коррелятора получим

 $E = 3$ 

а после фильтра "с учетом (48). - формулой

$$
\mathbb{F}(\xi) = \frac{\delta(\xi - \frac{\log \xi}{\xi}) + \delta(\xi + \frac{\log \xi}{\xi})}{2}
$$

WHEETCR CRETORCE NOJE C SMILLWITY HOW f(x)= cos(wx), TOINS HOJE перед фильтром в часто ной плоскости будет описываться формулой

ГЛЭ \* - ЗНАК ИНТОГРАЛА СВЭРТКИ,  $\mathcal{F}[1/\pi x] = i$ egn". Пример преобразования Гильберта: пусть на входе коррелятора

преобразование, то дифференцирование происходит "мягкое", "сглаженное". Например, на рис. 13 показаны отличия производной (рис. 13.6) для функции rect(x/a) (рис. 13,2) от ее преобразования Гильберта (рис. 13, в). Заметим, что обратное преобразование Гильберта по отношению к прямому (54) имеет аналогичный вид:

$$
f(x) = \frac{1}{\pi} P \int_{-\infty}^{\infty} \frac{G(x^*) dx'}{x - x^*}.
$$
 (56)

Преобразование Гильберта часто используется для оконтуривания изображений вместо операции дифференцирования, так как знаковый фильтр (48) - ФЕЗОВЫЙ И НЕ ПОГЛОЩЕНТ СВЕТОВУЮ ЭНЕРГИЮ. В ОТЛИЧИЕ ОТ ЭМПЛИтудного фильтра (35), используемого для дифференцирования.

II. Преобразование Ханкеля - го порядка (=0,1,2, ... ) выполняется с помощью Фурье-анализатора для радиально-симметричных световых полей с помощью фазовых масок, помещенных на входе и выходе анализатора. Преобразование Ханкеля имеет вид

$$
\mathbb{X}(\rho) = \int_0^\infty f(r) J_{\mathbb{R}}(\text{kr}\rho/f) r dr \quad , \tag{57}
$$

где J (x) - функция Бесселя m-го порядка. Обратное преобразование Ханкеля имеет аналогичный вид:

$$
f(r) = \int_{0}^{\infty} \overline{x}(\rho) J_{m}(\text{km}\rho/\text{f}) \rho d\rho
$$
 (58)

Пусть радиально-симметричное световое поле

$$
f(x,y) = f(r,\varphi) = f(x).
$$

на входе в анализатор попадает на фазовую маску с пропусканием

$$
\tau_{\mathbb{R}}(x,y) = e
$$

ГЛЭ (r, o) - ПОЛЯРНЫЕ КООРДИНАТЫ НА ВХОДЕ анализатора. Тогда на выходе будем иметь комплексную амплитуду вида

$$
\mathbb{F}(\zeta, \eta) = \iint_{\mathfrak{D}} \tau_{-}(\mathbf{x}, y) f(\mathbf{x}, y) e^{-\frac{i\mathbf{k}(\mathbf{x}^{\prime} + y\eta)/f}{\mathrm{d}\mathbf{x} \mathrm{d}y}} =
$$
\n
$$
= \int_{\mathfrak{D}} \mathbf{r} \mathrm{d}\mathbf{r} \int_{\mathfrak{D}} \mathrm{d}\rho e^{-\frac{i\mathbf{k}(\mathbf{x}^{\prime} + y\eta)/f}{\mathrm{d}\mathbf{x} \mathrm{d}y}} = \mathbb{F}(\rho, \nu) \quad .
$$
\n(80)

гдэ (р, и) - полярные координаты на выходе анализатора. Далее, используя, соотношение (22), вместо (60), получим более компактное выражение

$$
\mathbb{F}(\rho, \psi) = 2\pi (-1) e^{i\pi \psi} \int_{0}^{\frac{\pi}{2}} f(\mathbf{r}) J_{\mathbf{m}}(\mathbf{kr}\rho/\mathbf{f}) \mathbf{r} d\mathbf{r}
$$
 (61)

Для того чтобы устранить экспоненциальный множитель перед интегралом

в (61) на выпле значаетора следует разместить фазовую маску с пропусканием, аналогичным (59):

$$
r_{\text{m}}(w) = \frac{m}{2\pi} e^{-i\text{m}w}
$$
 (62)

Тогда вместо (61) окончательно подучим

$$
X(\rho) = \mathbb{F}(\rho, \psi) \tau_{m}(\psi) = \int_{0}^{\infty} f(r) J_{m}(k) \propto f(\tau) r dr
$$

12. Дифференцирование радиально-симметричных световых полей осуществляется с помощью коррелятора с пространственным фильтром в частотной плоскости с пропусканием

$$
x(p, \psi) = \rho e \tag{63}
$$

Тогда перед фильтром получим (k/f=1):

$$
\mathbb{F}(r) = \int_{0}^{\infty} f(r) J_0(rr) r dr
$$

а на выходы игрралятора получил поля, описываемое выражением

$$
\mathcal{F}\left[\mathbb{F}(\rho)\rho e^{i\psi}\right] = \int_{0}^{\infty} \int_{0}^{2\pi} \mathbb{F}(\rho)\rho e^{i\psi} e^{i\pi^* \rho |\cos(\psi-\rho^*)|} d\psi \rho d\phi =
$$

$$
=2\pi e \int_{0}^{\frac{1}{\pi} \rho^{\prime}} \int_{0}^{\infty} F(\rho) \rho^2 J_1(r^{\prime} \rho) d\rho = 2\pi e^{\frac{1}{2} \rho^{\prime}} \int_{0}^{\infty} f(r) J_0(r\rho) J_1(r^{\prime} \rho) r dr \rho^2 d\rho. \quad (64)
$$

Далее, используя рекуррентные соотношения для функции Бесселя

$$
aJ_1(x) = -\frac{d}{dx}J_0(ax) \quad , \tag{65}
$$

получим промежуточный результат

$$
\int_{0}^{\infty} J_{0}(\mathbf{r}\rho) J_{1}(\mathbf{r}'\rho)\rho^{2} d\rho = -\int_{0}^{\infty} J_{0}(\mathbf{r}\rho) \frac{d}{d\mathbf{r}} \cdot [J_{0}(\mathbf{r}'\rho)]\rho d\rho =
$$

$$
= -\frac{d}{d\mathbf{r}} \cdot \int_{0}^{\infty} J_{0}(\mathbf{r}\rho) J_{0}(\mathbf{r}'\rho)\rho d\rho = -\frac{d}{d\mathbf{r}} \cdot \left[ -\frac{\delta(\mathbf{r}\cdot\mathbf{r}')}{\mathbf{r}} \right].
$$
(66)

Последнее равенство в (66) получено на основе ортогональности функций Бесселя

$$
\int_{0}^{\infty} J_{\mathbf{m}}(\mathbf{r}\varphi) J_{\mathbf{m}}(\mathbf{r}'\varphi) \rho d\varphi = \frac{1}{\mathbf{r}} \delta(\mathbf{r}-\mathbf{r}^*) \quad . \tag{67}
$$

Из (64) и (66) окончательно получим на выходе коррелятора

$$
\mathcal{F}\left[\mathbb{F}(\rho)\rho e^{i\psi}\right] = 2\pi e^{i\rho'} \int_{0}^{\infty} f(r) \frac{d}{dr} \left[\frac{\delta(r-r')}{r}\right] r dr =
$$

$$
= -2\pi e^{\frac{1}{2}p^{-1}} \frac{d}{dr} \int_{\Omega}^{\infty} E(\mathbf{r}) \delta(\mathbf{r} - \mathbf{r}^{*}) d\mathbf{r} = -2\pi e^{\frac{1}{2}p^{-1}} \frac{d}{dr} \cdot E(\mathbf{r}^{*}) \quad . \tag{68}
$$

Чтобы устранить экспоненциальный множитель перед производной в (68), на выходе коррелятора следует разместить фазовую маску с пропусканием, аналогичным (62):

$$
\tau(\varphi^*) = \frac{1}{2\pi} e^{-1\varphi^*} \qquad (69)
$$

Покажем, что использование фильтра (63) позволяет трансформировать плоский световой пучок на входе коррелятора в кольцевой пучок на его выходе. Действительно, пусть на входе имеется поле с амплитудой

$$
f(r) = circl(r/R) = \begin{cases} 1 & r < R \\ 0 & r > R \end{cases} \tag{70}
$$

Тогда в частотной плоскости перед фильтром получим согласно (21)

$$
\mathbb{F}(\rho) = \int_0^{\mathbb{R}} J_1(\text{ker}/\text{f}) \text{ rdr} = 2\pi R^2 \frac{J_1(\text{ker}/\text{f})}{(\text{ker}/\text{f})} ,
$$

после фильтра (63) получии

 $F(\rho)\rho e^{\frac{1}{2}\rho}$ 

а на выходе коррелятора сформируется световое поле с комплексной aмплитудов (R =kR/f)

$$
\mathcal{F}\left[F(\rho)\rho e^{i\varphi}\right] = 2\pi R^2 \int_0^\infty \frac{2\pi J_1(R_\rho \rho)}{R_\rho \rho} \rho e^{i\varphi} e^{i\text{kr}\rho} \cos(\varphi - \psi) \rho d\varphi d\psi =
$$
  
=  $2\pi R^2 e^{i\psi} / R_0 \int_0^\infty J_1(R_0 \rho) J_1(\text{kr}\rho / f) \rho d\rho = 2\pi e^{i\psi} \delta(R-r)$  (71)

Из (71) видно, что если на вкоде коррелятора имеется световой пучок круглого сечения с радиусом к, то на выходе сформируется узкое световое кольцо также с радиусом к.

13. Лифферанцирование световых полей с целью восстановления фазы. Рассмотрим, как с использованием фурье-коррелятора со смешением можно по распределению интенсивности светового поля на выходе коррелятора восстановить фазу поля. Оптическая схема смещенного коррелятора показана на рис. I4.

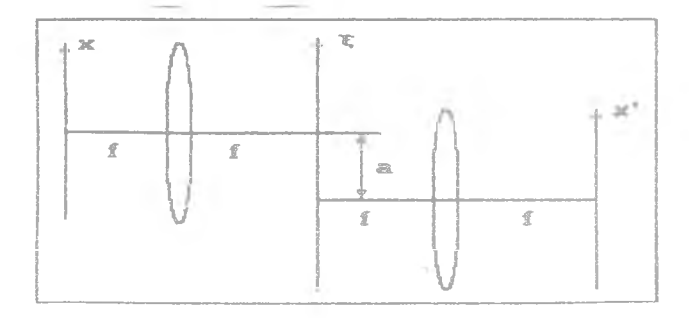

Рис.I4

Пусть на входе имеется поле  $f(x)$ , тогда в частотной плоскости будет его Фурье-сбраз  $F(\xi)$ . По отношению ко второму каскаду этот Фурье-образ будет сдвинут на расстояние а от оптической оси (СМ. РИС. I4): F( $\xi$ -а). В ПЛОСКОСТИ ЗА ЛИНОЙНЫМ АМПЛИТУДНЫМ ФИЛЬТРОМ с процусканием  $\tau(\xi) = \xi$  сформируется поле с амплитудой F( $\xi = a$ ) $\xi$ , которое преобразуется на выходе коррелятора в поле с амплитудой (h/f=1):

$$
f_o(x') = \mathcal{F}\Big[ F(\xi - a)\xi \Big] = \int_0^\infty F(\xi - a)\xi e^{-\mathbf{i}x'\xi} d\xi =
$$
  

$$
= \mathbf{i}\frac{d}{dx'}\int_0^\infty F(\xi - a)e^{-\mathbf{i}x'\xi} d\xi = \mathbf{i}\frac{d}{dx}\mathbf{f}(-x')e^{\mathbf{i}ax''}.
$$
 (72)

Пусть квадрат модуля этого поля (распределение интенсивности света) измерен экспериментально и является известной величиной  $|f_n(x^*)|^2 =$ =  $I(x^*)$ , тогда заменив, комплексную амплитуду  $f_n(x^*)$  на ее амплитуду (опуская штрихи) А(к) и фазу  $\varphi(x)$ , получим вместо (72)

$$
I(x) = \left|\frac{d}{dx}[A(x)e^{\frac{f(x)}{2} + 1ax}]\right|^2 = A_x^2(x) + \left[\rho_x(x) + aA(x)\right], \quad (73)
$$

TES  $\hat{\mathfrak{h}}_{\mathbf{x}} = \frac{d}{dx} \mathfrak{g}(x)$  . Coosesum  $\mathfrak{t}_0(\pi) = \mathfrak{h}^2(x)$  - metercommoders nown ha

входе коррелятора, которая также может быть измерена экспериментально, а квадрат производной амплитуды представим через измеренную на входе ИНТОНСИВНОСТЬ И ӨЗ ПРОИЗВОЛЬНО:

$$
\Lambda_{\pi}^2(\infty) = \frac{\mathbf{I}_{\alpha\mathbf{x}}^2(\pi)}{4\mathbf{I}_{\alpha}(\pi)}.
$$

34

**Contract** 

Итак, вместо (73) в новых обозначениях получим соотношение

$$
I(x) = [4I_0(x)]^{-1}I_{ox}^{2}(x) + I_0(x)[\varphi_x(x) + a]^2 , \qquad (74)
$$

из которого следует (I = 0)

$$
\frac{d\rho(x)}{dx} + a = \mp \left[ \frac{4I(x) - I_0^{-1}(x)I_{0X}^2(x)}{4I_0(x)} \right]^{1/2}
$$
\n(75)

Если выбрать величину смещения а > 0 чтобы выполнялось усло-**BMe** 

$$
\left|\frac{d\varphi(x)}{dx}\right|_{\max} < \alpha \quad ,
$$

то в (75) следует выбирать знак "+", а это означает, что выражение (75) позволяет однозначно по измерению двух распределений интенсивности на входе и выходе коррелятора со смещением и с линейным амплитудным фильтром восстановить фазу светового поля. Это типичный пример оптико-цифровой обработки информации в когерентно-оптической системе.
3. Реконструкция искаженных изображений

Изображение может быть сформировано не только с помощью Фурье-коррелятора (рис.8, формулы (30) и (33) . но и с помощью одной сферической собирающей линзы (рис. 15), если расстояние а от плоскости предмета (x, y) до плоскости линзы (", ", ") и расстояние ь от линзы до плоскости (u, v) связаны уравнением тонкой линзы с фокусным расстоянием  $\varepsilon$  :

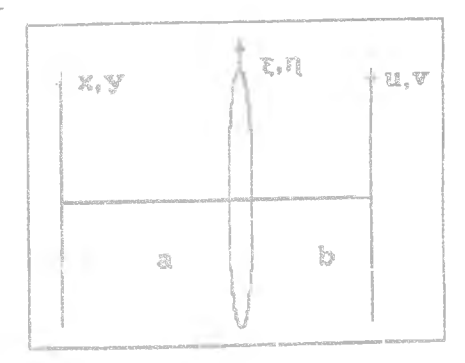

$$
\frac{1}{B} + \frac{1}{b} = \frac{1}{f} \tag{76}
$$

Связь комплексных амплитуд в плоскости изображения (по и в плоскости объекта (x,y) кождо получить с помощью преобразования Френеля (8). В плоскости перед линзой будем иметь

$$
E_{\alpha}(\xi, \eta) = \frac{k}{\alpha} \iint E_{\alpha}(x, y) e^{ik[(x-\xi)^{2}+(y-\eta)^{2}]/2a} dxdy
$$
 (77)

В плоскости за линзой с функцией продускания

$$
\frac{1}{2}\langle \xi, \eta \rangle = \exp \left[ -i k (\xi^2 + \eta^2) / 2i 1 P(\xi, \eta) \right] \tag{78}
$$

35

гдө Р(б, п) - функция зрачка линзы, амплитуда света будет

$$
\mathbb{E}^{\prime}\left(\xi,\eta\right) = \mathbb{E}_{\mathbb{R}}\left(\xi,\eta\right)\tau\left(\xi,\eta\right) \tag{78}
$$

А в плоскости изображения получим

$$
B_{1}(u,v) = \frac{k}{b} \iint_{-\infty}^{\infty} E^{2}(\xi,v) e^{\frac{ik[(\xi-u)^{2}+(\eta-v)^{2}]}{6\zeta}dv}.
$$
 (80)

Подставив в (80) выражения (78) и (79) и воспользовавшись уравнением (76), получим

$$
E_1(u,v) = \frac{k^2}{ab} e^{-\frac{ik(u^2+v^2)}{2b}} \iint_{-\infty}^{\infty} E_0(x,y) e^{-\frac{ik(x^2+y^2)}{2b}} \Omega(u+\frac{b}{a}x,v+\frac{b}{a}y) dxdy
$$
\n(81)

ГДӨ

$$
\Omega(x,y) = \iint_{-\infty}^{\infty} P(\xi,\eta) e^{-ik(\xi x + \eta y)/2b} d\xi d\eta -
$$
 (82)

- функция импульсного отклика оптической системы (линзы). Из (81) следует, что с точностью до несущественных множителей параболических волн функция комплексной амплитуды света в изображении является результатом корреляции (интегралом типа свертки)

функции объекта с функцией импульсного отклика линзы, которая, в свою очередь, является Фурье-образом функции зрачка линзы.

Выражение (8I) можно переписать в сжатом виде:

$$
E'_{\hat{1}}(u,v) = E'_{\hat{1}}(x,y) * \Omega(x,y) , \qquad (83)
$$

ГДӨ \*\* - ЗНАК КОРРЭЛЯЦИИ.

Искажения изображений будем описывать в дальнойшем линойным образом с помощью интеграла свертки:

$$
\mathbb{F}_{\left\{ \left\langle \xi, \eta \right\rangle \right\}} = \mathbb{E}_{\left\{ \left( u_{\nu} v \right) \right\}} \mathbb{G}(u, v) = \iint_{-\infty} \mathbb{E}_{\left\{ \left( u_{\nu} v \right) \right\}} \mathbb{G}(\xi - u, \eta - v) du dv . \tag{84}
$$

Примеры искажений.

I. Смаз. В рэзультате движения объекта и его изображения, при регистрации последнего происходит смаз, который описывается функцией

$$
\mathbf{U}_{\mathbf{G}}(\mathbf{x}) = \text{rect}(\frac{\mathbf{x}}{\mathbf{v}t}), \qquad (85)
$$

гдэ t - врэмя рэгистрации изображения, v - скорость его движения. Фурье-образ функции смаза равен:

$$
\mathcal{F}[\mathbf{U}_{\mu}(\mathbf{x})] = \sin \alpha(\mathbf{w}^{\prime}) =
$$

2. Дефокусировка. В результате неточного наведения на резкость при регистрации изображения, т.е. при неточном соблюдении условия (76), изображение оказывается размытым. Функция дефокусировки рав-H9:

$$
\mathbf{U}_c(\mathbf{r}) = \text{circ1}(\mathbf{r}/\mathbf{z}) \tag{86}
$$

ГДВ  $z = D\Delta/2f$ ,  $D - JW^2$ ногр линзы,  $f - \Phi$ окусное расстояние, 4 - расстояние дефокусировки. Фурье-образ функции дефокусировки равен:

$$
\mathcal{F} \left[ \mathbf{U}_{\underline{f}}(\mathbf{r}) \right] = 2 \mathbf{J}_{\underline{1}}(\mathbf{w} \circ) / (\mathbf{w} \circ) \quad .
$$

В. Искажение турбулентностью атмосферы. При этом размытие изображения носит гауссовый характер из-за случайной модуляции плотности возду-**MHAX CJOOB:** 

$$
U_{t}(x) = e^{-\alpha x^{2}} \t, \t\mathcal{F}[U_{t}(x)] = e^{-\alpha x^{2}} \t(87)
$$

Кроме того искажение изображений может быть связано с наличием зберраний самой оптической системы. Аберрации линзы описываются с помощью функции зрачка в виде

$$
P(\xi, \eta) = \mathbf{A}(\xi, \eta) e^{\frac{i\varphi(\xi, \eta)}{\pi}}, \quad \varphi(\xi, \eta) = \sum_{n, m=1}^{N} C_{nm} r^{n} \cos^{m} \varphi , \qquad (88)
$$

ГДЭ (r, w) - ПОЛЯРНЫЕ КООРДИНАТЫ.

Первые три аберрации Зейделя носят следующие названия:  $\rho(\mathbf{r}, \mathbf{v}) =$ = r cosy - ДИСТОРСИЯ,  $p(r,\nu) = r^2$ cos<sup>2</sup> $\nu$  - aCTMIMATHEM,  $p(r,\nu) =$  $= r^3 cos \psi - K0$ Ma.

Итак, в общем виде искаженное изображение g(x) будем рассматривать как результат свертки неискаженного изображения f(x) с функцией искажений h<sub>10</sub>(x) :

$$
g(\xi) = \int_{-\infty}^{\infty} f(x) h_{\mathcal{U}}(\xi - x) dx = g * f . \qquad (88*)
$$

Оптически восстановление искажений можно осуществить с помощью Фурье--коррелятора при размещении в частотной плоскости восстанавливающего  $\phi$ ильтра  $\phi$  [h<sub>R</sub>(x)] = H<sub>R</sub>( $\zeta$ ) . Пусть на входе коррелятора имеется искаженное изображение g(x), тогда в частотной плоскости перед восстанавливающим фильтром сформируется амплитуда  $G(\xi) = \mathcal{F}[g(x)],$ а после фильтра поле будет иметь амплитуду G(f)H<sub>R</sub>(f). На выходе коррелятора будет иметь место равенство

$$
\mathcal{I}(\text{GH}_B \text{ } j = g \text{Th}_B = [\text{f} \text{Th}_H] \text{Th}_B = \text{f} \text{F}(h_g \text{Th}_B) \tag{89}
$$

Восстанавливающий фильтр должен быть рассчитан так, чтобы выражение (89) было равно неискаженному изображению:

$$
f * [h_{ij} * h_{ji}] = f.
$$
 (90)

39

Это возможно при условии, что

$$
h_{\mu} * h_{\mu} = \delta(x) \quad \text{and} \quad H_{\mu} H_{\mu} = 1 \quad , \tag{91}
$$

т.е. пропускание восстанавливающего фильтра имеет инверсный характер по отношению к пропусканию искажающего фильтра:

$$
H_B = H_H^{-1} \tag{92}
$$

Функции искажающих фильтров, Hallpwaep, CM232  $H_x(w) =$  sincew и турбулентной аподизации  $H_{\mu}(w) = \exp[-\alpha w]$ , CHAIMENT IO нуля при w ф 0. Кроме того фильтр смаза имеет счетное количество нулей в точках м = пл/а. Это приводит к расходимости значений функций восстанавливаючих фильтров (рис. 16). Восстановление искаженного изображения с помощью инверсного фильтра (92) можно записать с учетом (88\*) в следующем виде

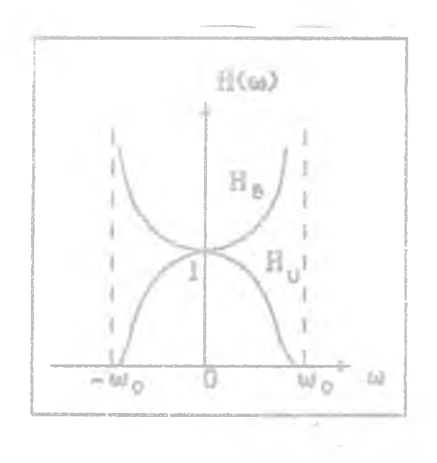

Рис. 16

G =  $E[g]$  =  $FH_{y}$  =  $F[f][F(h_{y}], (93)$ 

тогда, формально получим для восстановленного изображения

$$
\mathbb{F} = \mathbb{G}/\mathbb{H} .
$$

 $(94)$ 

Из (93) и (94) следует, что истинное изображение восстанавливается HO CODMYJO

$$
f(x) = \int_{-\infty}^{\infty} \frac{G(w)}{w} e^{\frac{1}{2}wx}
$$
 (95)

Однако, если в искаженном изображении присутствуют шумы, то возникают проблемы устойчивости решения (95), т.е. малые искажения шумами функции G(w) могут приводить к сильным искажениям искомой функции  $f(x)$ . Для минимизации влияния шумов на восстановленное изображение применяется метод регуляризации Тихонова. Согласно этому методу решение (95) следует писать в следующем виде:

$$
\mathcal{E}_{\alpha}(\infty) = \int_{-\infty}^{\infty} \frac{\mathbb{G}(v)}{\mathbb{G}(v)} R(w, \alpha) e^{-iwx} dw,
$$
 (96)

гдэ а - параметр рэгуляризации, а R(а,м) - стабилизирующий оператор, который должен удовлетворять таким требованиям:

I.  $0 < R(w, \alpha) < 1$ ;

 $R \neq 1$  HDZ  $\alpha \neq 0$ ;

 $\mathbb{R} \Rightarrow 0$  IIDM  $\alpha \Rightarrow \infty$  .

- 2. Должен быть четным по  $\alpha$  · R(w,a) = R(-4,-o).
- З. Должен удерживать ( при определенном а) функционал невязки меньше заданного значения:

$$
H_{\alpha}(x, \alpha) = \int_{-\infty}^{\infty} d\xi \left[ \int_{-\infty}^{\infty} f(x) h_{\chi}(x - x) dx - \alpha(\xi) \right]^{2} r \text{ with } t \leq H_{\alpha} \quad , \tag{97}
$$

 $41$ 

где последнее слагаемое называется стабилизирующим:

$$
\Omega[f] = \iint_{-\infty}^{\infty} Q'(\xi - x) f(\xi) f^*(x) d\xi dx,
$$

гдэ Q - произвольная функция. Стабилизирующий оператор из (96), удовлетворяющий перечисленным выше свойствам, имеет вид

$$
R(w,\alpha) = \frac{|H_{\mathcal{U}}(w)|^2}{|H_{\mathcal{U}}(w)|^2 + \alpha Q(w)},
$$
\n(98)

$$
\text{LHS} \quad Q' = \mathcal{F}(Q) \quad, \quad Q(w) = \sum_{n=1}^{\infty} C_n w^{2n} \quad, \quad 0 < \alpha < 1 \quad.
$$

Из (96) и (98) следует вид функции пропускания восстанавливающего фильтра:

$$
R_{B}(w) = \frac{R(w, \alpha)}{R_{H}(w)} = \frac{H_{H}^{*}(w)}{|H_{H}(w)|^{2} + \alpha Q(w)}.
$$
\n(99)

Заметим, что после выбора вида регуляризирующего оператора можно из заданного уровня функционала невязки (97) определить оптимальное значение параметра а.

Если пропускание искажающего фильтра  $H_{\mathcal{U}}(w)$  определено в пределах интервала [-w<sub>o</sub>, w<sub>o</sub>] и имеет нули на концах этого интервала, то пропускание регуляризованного восстанавливающего фильтра (99) будет меняться в зависимости от параметра  $\alpha$ . При  $\alpha = 0$  вместо (99)

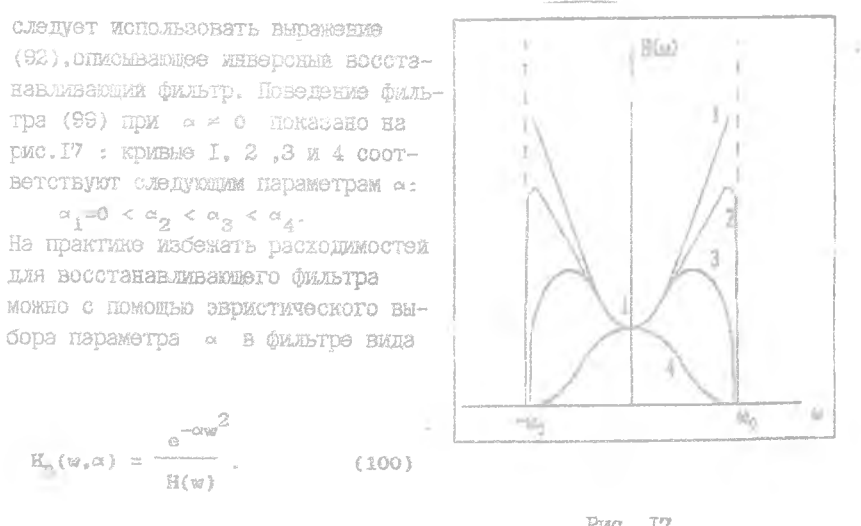

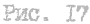

XOTA BEDEWEHLE (IOO) HOOCTOS,

непонятно , каким должен быть функционал невязки, который бы минимизировался с помощью этого фильтра. А раз нет функционала невязия. то нельзя построить алгоритмическую процедуру поиска оптимального а. Формулу (100) можно получить из (91), если заменить 6-функцию на rayccomy onchoneury:

$$
h_{\mu} * h_{\beta} = e^{-\beta x^{2}}, \quad H_{\mu}H_{\beta} = e^{-\alpha^{2}/4\beta} \tag{101}
$$

$$
H_{s}(w) = \frac{e^{-\alpha w^{2}}}{H_{H}(w)} + \alpha = (4\beta)^{-1}.
$$
 (102)

Поиск константы « по методу Тихонова, в принците хотя и возможен, но практически трудно осуществим в конкретных случаях.

Далее покажем, что дополнительные априорные знания позволяют рассчитать оптимальный восстанавливающий фильтр. Пусть истинное изображение f(x) представляет собой стационарный процесс, к которому добавляется некоррелированный с ним белый шум и(x). Тогда восстановленное изображение f'(x) будет в среднем отличаться от истинного на величину

$$
\delta^2 = \langle (\bar{\tau}^*(\bar{\pi}) - \bar{\tau}(\bar{\pi})) \rangle = \langle \int \frac{d^* \bar{\pi}}{H} - F \Big| e^{i\bar{\pi}\bar{\pi}} d\bar{\pi} \Big|^{2} > \qquad (103)
$$

гдө <... > - знак усреднения по реализациям щума, с - Фурье-образ искаженного изображения g'(x) с шумом N(w): G'= G+N, G - Фурье-образ искаженного изображения без шума, N - Фурье-образ шума n(x).

Вместо (IO3) далее можно записать:

$$
\mathcal{E}^{2} = \langle \int_{-\infty}^{\infty} \left\{ \frac{GR}{H} + \frac{HR}{H} - \mathbb{I} \right\} e^{4w\pi} dw \right\}^{2} > =
$$
\n
$$
= \iint_{-\infty}^{\infty} [R(w)-1][R(w^{*})-1]e^{4(w-w^{*})x} < F(w)F^{*}(w, )>dwdw^{*} +
$$
\n
$$
+ \iint_{-\infty}^{\infty} \frac{R(w)R(w^{*})}{H(w)H^{*}(w^{*})} e^{-i (w-w^{*})x} < F(w)H^{*}(w^{*})>dwdw^{*} +
$$
\n
$$
+ \iint_{-\infty}^{\infty} \frac{[R(w)-1]R^{*}(w^{*})}{H^{*}(w^{*})} e^{-i (w-w^{*})x} < F(w)H^{*}(w^{*})>dwdw^{*} +
$$
\n(104)

$$
+ \int_{-\infty}^{\infty} \frac{R(w)[R^*(w')-1]}{H(w)} e^{-i(w-w')}x \langle F^*(w')N(w)>dwdw'
$$

Последние два слагаемых в (104) равны нулю, так как изображение не коррелирует с шумом, поэтому вместо (104) можно записать

$$
\delta^{2} = \int_{-\infty}^{\infty} \left\{ \frac{R^{2}(w) |R(w)|^{2}}{|R(w)|^{2}} + [R(w)-1]^{2} |F(w)|^{2} \right\} dw .
$$
 (105)

Чтобы минимизировать ошибку  $s^2$ , приравняем нулю первую вариационную производную от выражения (105) по искомому оператору R(w):

$$
2(R-1)|F|^{2} + \frac{2R|N|^{2}}{|H|^{2}} = 0
$$
  
  

$$
R(w) = \frac{|H|^{2}}{|W|^{2} + |N|^{2}}
$$
 (106)

Из (106) следует, что пропускание такого восстанавливающего фильтра имеет вид

$$
H_B(w) = H^*(w) \left[ |H(w)|^2 + \frac{|N(w)|^2}{|F(x)|^2} \right]^{-1}.
$$
 (107)

Фильтр (IO7) называется оптимальным фильтром Винера.

$$
^{45}
$$

## 4. СОГЛЭСОВАННАЯ ФИЛЬТРАЦИЯ

Рассмотрим Фурье-коррелятор (см. рис.8). Одно из практических применений коррелитора - оптическое распод вание образов (изображений). Требуется найти фильтр H<sub>c</sub>(w) такой, чтобы сигнал на выходе коррелятора в центральной точке был максимальным для избранного изображения  $f_m(x)$  из множества изображения [1] (-1), k=1,2,... к. При этом должно выполняться условие

$$
\int_{-\infty}^{\infty} f_{\frac{1}{2}}(x)h(x) dx \leq \int_{-\infty}^{\infty} f_{\frac{m}{2}}(x)h(x) dx \quad .
$$
 (106)

Это возможно, если  $h(-x) = f^{*}(x)$ , т.е.

$$
H_C(w) = F_m^{\mathcal{B}}(w) \tag{109}
$$

Для практической реализации согласованных фильтров (109) Ван-дер-Люгт предложил использовать голографический способ записи. На рис. 18 показана оптическая схема записи согласованного фильтра. Дуч света от ла-

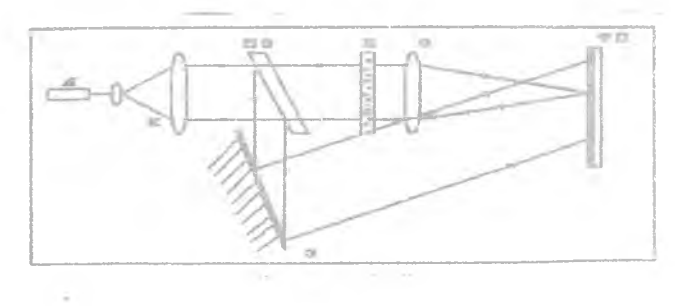

PEC. I8

зера Л расширяется с помощью коллиматора К и, проходя сквозь транспараит с изображением И, фокусируется объективом О в плоскости фотопластины ФП. Излучение, отраженное от полупрозрачного зеркала ПВ и глухого зеркала 3, также попадает на фотопластинку ФП. Оба пучка света когерентно складываются и образуют интерференционную картину, которая записывается в виде изменения функции пропускания фотопластины. Итак, если изображение И описывается функцией  $f(x)$ , то функция пропускания пластины  $I(\xi)$  будет

$$
I(\xi) = |F(\xi) + e^{-\frac{1}{2} \alpha \xi}|^2 = |F(\xi)|^2 + 1 + F(\xi) e^{-\frac{1}{2} \alpha \xi} + F(\xi) e^{-\frac{1}{2} \alpha \xi}.
$$
 (110)

Если поместить такую пластину в частотную плоскость коррелятора, а на входе коррелятора сформировать изображение f(x), то на выходе получится следующее световое поле:

$$
g(x) = \int_{-\infty}^{\infty} I(\xi)F(\xi)e^{\frac{i\pi\xi}{\xi}} = \int_{-\infty}^{\infty} [\left|F(\xi)\right|^{2} + 1]F(\xi)e^{\frac{i\pi\xi}{\xi}} + \cdots
$$
\n
$$
= \int_{-\infty}^{\infty} F^{2}(\xi)e^{\frac{i(\pi-\alpha)\xi}{\xi}} + \int_{-\infty}^{\infty} \left|F(\xi)\right|^{2}e^{\frac{i(\pi+\alpha)\xi}{\xi}}.
$$
\n(111)

Используя свойство преобразования Фурье, получим вместо (III)

$$
+ \int_{-\infty}^{\infty} f(x_1) f^{*}(x_1 - x + \alpha) dx_1 = f + f(\pi) f^{*} + f(\pi) + f\pi f(\pi) + f\pi f^{*}(-\alpha). \quad (112)
$$

На рис. 19 показаны дифракционные порядки, соответствующие четырем слагаемым в формуле (II2). На рис. 19  $L_e$  -- размер изображения f(x). Условие разлеления дифракционных порядков на выходе из коррелятора в данном случае имеет вид

 $2.5 L_e > \alpha l,$  (113)

где f - длина фокуса линзы. Физическое объяснение того.

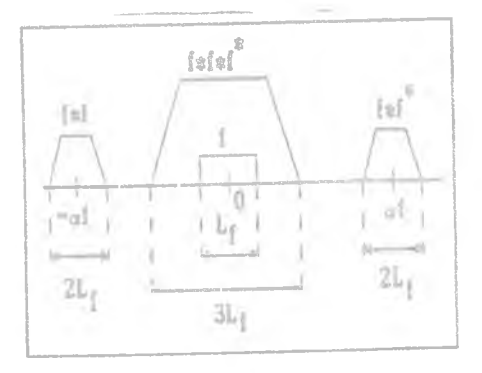

PMC. 19

что согласованный фильтр  $H(\xi) = F^*(\xi)$  будет приводить к максимальному сигналу в центральной точке выходной плоскости коррелятора, следующее. В частотной плоскости за фильтром амплитуда света равна  $|F(\xi)|^2$ , а световое поле имеет плоский волновой фронт (фаза поля равна нулю). Это обеспечивает максимальную концентрацию энергии в точке «f (рис. 19). Энергия света в этой точке выходной плоскости коррелятора еще более увеличится при появлении на входе избранного изображения, если использовать согласованный фильтр с инверсным пропусканием:

$$
H(\xi) = \frac{1}{g(\xi)} \qquad (114)
$$

Тогда в плоскости за фильтром будет поле с амплитудов  $F(\zeta)H(\zeta) = 1$ . и на выходе коррелятора сформируется 6-импульс.

Однако, как упоминалось выше, реализация такого инверсного фильтра сопряжена с трудностями, если тмеются нулевые значения амплитуды избранного изображения  $F(\xi_k) = 0$ .

Задача согласованной фильтрации в присутствии шумов, аналогична задаче восстановления искаженного изображения на фоне шума, т.е. с использованием оптимального фильтра Винера (IO7) инверсный согласованный фильтр (II4) можно записать в виде

$$
H_{c} = \frac{F^{*}}{|F|^{2} + |N|^{2}}
$$
 (115)

если истинный сигнал  $F_M$  не коррелирует с шумом  $N$ .

Согласованный фильтр (IO9) может быть регуляризован по аналогии с оптимальным фильтром (II5) следующим образом :

$$
H_c = \frac{\overline{F}^*}{1 + |N|^2} \tag{116}
$$

при большом отношении сигнал/шум

$$
S/N = \frac{|\mathbf{F}|^2}{|\mathbf{N}|^2}
$$
 (117)

**MAM B BMIO** 

$$
\mathrm{H}_{\mathrm{C}} = \mathrm{F}^* / |\mathrm{N}|^2 - \tag{118}
$$

 $\rightarrow$ 

при малом отношении сигнал/шум.

Заметим, что фаза фильтров (II5), (II6) и (II8), которая более существенно , чем амплитуда, влияет на селективность согласованной фильтрации, одинакова.

Пример. Пусть требуется из всех изображений выделить "квадрат". т.е. световое поле с пропусканием  $f(x) = rect(x/a)$ , амплитуда спектра которого

 $F(\xi) = \text{sinc}(\alpha \xi)$ .

На рис. 20 показан вид функции  $F(\xi)$  (Кривая I), Чтобы избежать расходимости в точках  $\xi$  = n HyjeBbX 3H2YeHMX  $F(\xi)$  = =0, вводят пороговое значение к, и тогда пропускание согласованного фильтра будет выражаться через пропускание фильтров (II5) и (II8) в областях разного стношения сигнал/шум:

$$
H_{C}^{O} = \begin{cases} \frac{KF^{-1}(\xi) , & |F(\xi)| > K;}{F^{*}(\xi) , & |F(\xi)| < K,} \\ \frac{F^{*}(\xi)}{|F(\xi)|^{2}} , & |F(\xi)| < K, \end{cases}
$$
(119)

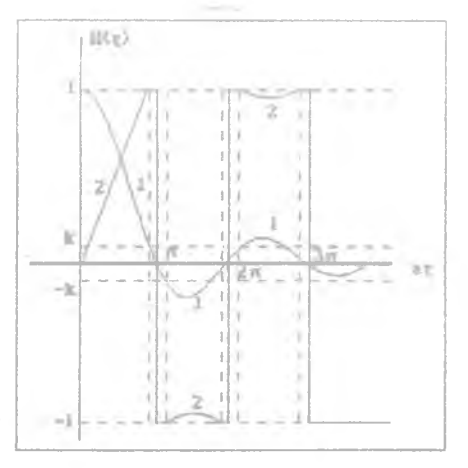

Рис. 20

На рис. 20 разрывная кривая 2 является функцией пропускания фильтра (II9) ДЛЯ ДАННОГО ПРИМЕРА. В ОКРЕСТНОСТИ ТОЧЕК 197 ОТНОШЕНИЕ СИГнал/щум мало, и применяется согласованный фильтр (II9). При увеличении уровня щума следует увеличивать пороговую константу К.

Далее рассмотрим дифференциальные и инвариантные фильтры. которые также часто применяются в задачах по распознаванию образов.

Например, пусть требуется среди множества изображений выделить подмножество изображений, отличающихся на полином (n-1)-го порядка. Тогда фильтр следует настраивать не на само изображение, а на его производную n-го порядка. Ловенталь предложил использовать для этого фильтры с пропусканием вида

$$
\mathbb{E}_{\alpha}(\xi,\pi) = \mathbb{T}_{n}(\xi,\pi)\mathbb{F}^{\alpha}(\xi,\pi) , \qquad (120)
$$

 $T_n(\xi,n) = (\xi^2 + n^2)^n$ ,  $F(\xi,n) - \Phi$ урье-образ искомого изобра-ГДӨ жения f(x,y). Рассмотрим, что получится в данном случае на выходе коррелятора при n=1, если на входе имеется изображение s(x,y). Тогда в плоскости за фильтром получим

$$
F'(\xi,\eta) = S(\xi,\eta)T_{\xi}(\xi,\eta)F''(\xi,\eta),
$$

 $T$ де S( $\xi, \eta$ ) - Фурье-образ изображения  $s(x, y)$ , а на выходе коррелятора будет иметь место соотношение

$$
g(x,y) = \iint_{-\infty}^{\infty} S(\xi, \eta) (\xi^{2} + \eta^{2}) F^{*}(\xi, \eta) e^{-i (x\xi + y\eta)} d\xi d\eta =
$$
  

$$
= (\iiint_{-\infty}^{\infty} \int_{-\infty}^{2} \xi(x', y') e^{-i (x'\xi + y'\eta)} dxd' dy' (\frac{\partial^{2}}{\partial x_{1}}^{2} + \frac{\partial^{2}}{\partial y_{1}}^{2}) \delta(x_{1}, y_{1}) e^{-i (x_{1}\xi + y_{1}\eta)} *
$$

 $*\mathrm{d} x_1\mathrm{d} y_1\mathrm{f}^*(x_2,y_2)\mathrm{e}^{\frac{\mathbf{i}\left(\mathbf{x}_2\bar{\mathbf{x}}+y_2\bar{\mathbf{x}}\right)}{\mathrm{d} x_2\mathrm{d} y_2}\mathrm{e}^{-\mathbf{i}\left(\mathbf{x}\bar{\mathbf{x}}+y\bar{\mathbf{x}}\right)}\mathrm{d}\bar{\mathbf{x}}\,\mathrm{d}\bar{\mathbf{x}}}}\mathrm{d}\bar{\mathbf{x}}\,\mathrm{d}\bar{\mathbf{x}}\,=\,$ 

$$
\begin{aligned}\n&= \left( \iiint_{-\infty}^{\infty} \mathbf{1}_{\mathbb{B}}(x^*, y^*) \left( \frac{\partial^2}{\partial x_1^2} + \frac{\partial^2}{\partial y_1^2} \right) \delta(x_1, x_1) \right) \mathbf{1}_{\mathbb{B}}(x_2, y_2) \delta(x^* \cdot x_1 - x_2 + x_1) \mathbf{1}_{\mathbb{B}} \\
&= \left( \iint_{-\infty}^{\infty} \mathbf{1}_{\mathbb{B}}(x^*, y^*) dx^* dy^* dx_1 dy_1 dx_2 dy_2 = \\
&= \left( \iint_{-\infty}^{\infty} \mathbf{1}_{\mathbb{B}}(x^*, y^*) \left( \frac{\partial^2}{\partial x_1^2} + \frac{\partial^2}{\partial y_1^2} \right) \delta(x_1, y_1) \right) \mathbf{1}_{\mathbb{B}}(x^* + x_1 + x, y^* + y_1 + y) dx^* dy^* dx_1 dy_1 = \\
&= \left[ e^{x} \mathbf{1}_{\mathbb{B}} \left( \frac{\partial^2}{\partial x^2} + \frac{\partial^2}{\partial y^2} \right) \delta(x, y) \right].\n\end{aligned}
$$
\n(121)

Покажем, что корреляция (или свертка) инвариантна к дифференцированию т.е. операции корреляции и дифференцирования можно менять местами:

$$
\frac{\partial}{\partial x}[p * q] = \frac{\partial}{\partial x} \int p(\xi)q(\xi - x) d\xi = \int p(\xi) \frac{\partial}{\partial x}q(\xi - x) = p * \frac{\partial}{\partial x}q =
$$
\n
$$
= \frac{\partial}{\partial x} \int q(\xi) p(\xi - x) d\xi = \frac{\partial}{\partial x} p * q.
$$
\n(122)

Для второй производной эналогично можно получить

$$
\frac{\partial^2}{\partial x^2}[\mathbf{p}*\mathbf{q}] = \frac{\partial}{\partial x}[\mathbf{p}*\frac{\partial}{\partial x}\mathbf{q}] = \frac{\partial}{\partial x}\mathbf{p}*\frac{\partial}{\partial x}\mathbf{q} . \qquad (123)
$$

Используя (I22) и (I23), вместо (I2I) можно записать

$$
52\,
$$

$$
g(\pi, y) = \left[ \left( \frac{\partial^2}{\partial x^2} + \frac{\partial^2}{\partial y^2} \right) \delta(x, y) \right] * \left[ \sin \theta^2 \right] =
$$
  

$$
= \left( \frac{\partial^2}{\partial x^2} + \frac{\partial^2}{\partial y^2} \right) \left[ \delta * \left[ \sin \theta^2 \right] \right] = \left( \frac{\partial^2}{\partial x^2} + \frac{\partial^2}{\partial y^2} \right) \left[ \sin \theta^2 \right] =
$$
  

$$
= \left[ \nabla \Theta * \nabla \theta^2 \right] = \frac{\partial \Theta}{\partial x} \frac{\partial \theta^2}{\partial x} + \frac{\partial \Theta}{\partial y} \frac{\partial \theta^2}{\partial y}.
$$
 (124)

Подучили, что если фильтр Ловенталя поместить в частотную плоскость коррелятора, то на выходе сформируется световое поле с амплитудой, пропорциональной свертке (корреляции) градиентов от входной функции и избранной (эталонной) функции. Применение дифференциальных фильтров обусловлено устоичивостью корреляционного пика, который формируется на выходе коррелятора, к случайным изменениям мощности освещавщего пучка.

Аналогично, при n=2 используется фильтр

$$
\tau_2 = (\frac{a^2}{a_x^2} + \frac{a^2}{a_y^2})^2 \ .
$$

который приводит к формированию на выходе коррелятора свертки от вторых производных сигналов:

$$
g = \Delta_B * \Delta f \tag{125}
$$

 $\text{The} \quad \Delta = \frac{\partial^2}{\partial x^2} + \frac{\partial^2}{\partial y^2} - \text{Jantacman}.$ 

Если требуется оптическим путем выбрать эталонное изображение независимо от его смещения во входной плоскости, поворота и изменения масштаба, то применяются инвериантные преобразования, которые осуществляются с помощью оптических систем с модуляторами света, например модуляторами на жидких кристаллах.

Преобразование, инвариантное к поперечному смещению, выполняется с помошью сферической линзы и операции взятия модуля выходного сигнала:

$$
f(x) \Rightarrow F(\xi) \Rightarrow |F(\xi)|^2 ;
$$
  

$$
f(x-n) \Rightarrow F(\xi) e^{i\alpha\xi} \Rightarrow |F(\xi) e^{i\alpha\xi}|^2 = |F(\xi)|^2.
$$
 (126)

Преобразование, инвариантное к повороту изображения, выполняется с помошью масок Брингдала, обеспечивающих оптический изреход к другим координатам. Поворот декартовых координат описывается выражениями:

 $\left\{ \begin{array}{ccc} x & \xrightarrow{\cdot} & x \cos \varphi + y \sin \varphi \\ y & \Rightarrow & \begin{cases} & x \sin \varphi & \sin \varphi \\ & y \cos \varphi & \sin \varphi \end{cases} \end{array} \right.$ 

а при повороте в полярных координатах происходит смещение по углу:

 $\left\{ \begin{array}{ll} \tilde{r} & = & \tilde{r} \\ g & = & \tilde{g} + \tilde{p} & \tilde{r}^2 = x^2 + y^2 \ , \quad \theta = \arctg(y/x) \end{array} \right.$ 

Поэтому преобразование, инвариантное к повороту, выполняется с помощью перехода к полярным координатам. взятия Фурье-преобразования по одной координате с помощью цилиндрической линаы и взятия модуля выходного

сигнала (продолжаем преобразования вида {128}:

$$
|\mathbb{F}(\xi,\eta)|^2 \ast |\mathbb{F}(\mathbf{r},\theta)|^2 ;
$$
\n
$$
|\mathbb{F}(\xi',\eta')|^2 \ast |\mathbb{F}(\mathbf{r},\theta+\varphi)|^2 \ast \mathbb{S}(\mathbf{r},\mathbf{w})e^{\mathrm{imp}} \ast |\mathbb{S}(\mathbf{r},\mathbf{w})e^{\mathrm{imp}}|^2 = |\mathbb{S}(\mathbf{r},\mathbf{w})|^2,
$$
\n
$$
\mathbb{S}(\mathbf{r},\mathbf{w}) = \mathbb{F}_{\theta}[\mathbb{F}(\mathbf{r},\theta)] ,
$$
\n(127)

где *&* - знак Фурье-преобразования по одноа координате *в.*

Преобразование» инвариантное к изменению масштаба, строится на основе преобразования Меллина и логарифмической замены радиальной координата. Преобразование Меллина имеет вид

$$
M(w) = \int_{0}^{\infty} f(r) r^{-1} w dr/r . \qquad (128)
$$

 $\label{eq:2.1} \mathcal{L}=\mathcal{L}^{\prime}=\mathcal{L}^{\prime}$ 

После экспоненциальной замены *т - еа* выражение (128) представляется в виде преобразования Фурье

$$
H(w) = \int_{0}^{\infty} f(e^{\alpha})e^{-iwx} dx = \int_{-\infty}^{\infty} f'(\alpha)e^{-iwx} dx
$$
 (129)

Изменение масштаба изображения f(x,y) сводится в полярных координатах только к растяжению (или сжатию) по радиальной переменной г , а при экспоненциальной замене - только к смещению по координате a :

$$
f(lx, ly) \triangleq f(lr, \theta) \triangleq f'(\alpha \cdot \alpha_0, \theta) ,
$$
  

$$
\alpha = \ln(r) , \alpha_0 = \ln(1) ,
$$

где 1 - коэффициент изменения масштаба. Поэтому инвариантное к масштабу преобразование выполняется оптически с помощью перехода к логарифмической координате a=ln(r) (с помощью маски Брингдала), выполнения одномерного преобразования Фурье (с помощью цилиндрической линзы) и применения операции взятия модуля (с помощью модулятора). Продолжим цепочку преобразований (I27) :

$$
|\operatorname{S}(\mathbf{r},\mathbf{w})|^2 \Rightarrow |\operatorname{S}(\alpha,\mathbf{w})|^2 ;
$$

$$
|\mathbf{S}(\mathbf{lr}, \mathbf{w})|^2 \Rightarrow |\mathbf{S}(\alpha + \alpha_0, \mathbf{w})|^2 \Rightarrow \mathbf{P}(\nu, \mathbf{w})e \xrightarrow{\mathbf{i}\nu\alpha_0} |\mathbf{P}(\nu, \mathbf{w})e \xrightarrow{\mathbf{i}\nu\alpha_0} |\mathbf{2}
$$

$$
= |\mathbf{P}(\nu, \mathbf{w})|^2 , \qquad (130)
$$

тде  $P(\nu, w) = \mathcal{F}_\alpha[S(\alpha, w)]$  - одномерное Фурье-преобразование по  $\alpha$ . бъединяя соотношения (126), (127) и (130), получим всю цепочку преобразований, инвариантную к поперечному смещению, повороту и изменечию масштаба исходного изображения:

$$
f(x,y) \Rightarrow F(\xi, \eta) \Rightarrow |F(\xi, \eta)| \Rightarrow |F(\mathbf{r}, \theta)| \Rightarrow S(\mathbf{r}, \mathbf{w}) \Rightarrow |S(\mathbf{r}, \mathbf{w})| \Rightarrow
$$
  

$$
\Rightarrow |S(\alpha, \mathbf{w})| \Rightarrow P(\nu, \mathbf{w}) \Rightarrow |P(\nu, \mathbf{w})| . \tag{131}
$$

Впервые оптически реализовали эту цепочку преобразований Кассасент и Псалтис.

56

5. Итеративные алгоритмы обработки изображений

Линейное искажение изображения будем представлять в интегральном **BMIR** 

$$
g(x) = \int_{\mathbf{a}} f(\xi) h(x, \xi) d\xi = Lf(\xi) . \qquad (132)
$$

Это интегральное уравнение Фредгольма с ядром  $h(x,\xi)$ , которое можно также представить в операторном виде с линейным оператором L. Решить уравнение (132) означает найти обратный оператор  $L^{-1}$ .

$$
f(\xi) = L^{-1}g(x) \tag{133}
$$

Решение уравнения (132) с помощью ряда Неймана осуществляется следующим образом:

$$
L^{-1} = E + (E/L - E) = E + \left[\frac{E - L}{E - (E - L)}\right] =
$$
  
=  $E + \sum_{n=1}^{\infty} (E - L)^n$ , (134)

где к - единичный оператор, Kf=f . В выражении (134) формально воспользовались формулой для суммы геометрической прогрессии. C yyerom (134) BMecro (133) Sanmunem:

$$
f(\xi) = g(x) + \sum_{n=1}^{\infty} (E-L)^{n} g(x) .
$$
 (135)

Из (135) можно получить итеративную процедуру решения уравнения (132):

$$
f_n = g + Sg + S^2g + ... + S^ng,
$$
  
\n
$$
f_{n+1} = g + Sg + S^2g + ... + S^{n+1}g,
$$
  
\n
$$
f_{n+1} = g + Sf_n = g + (S-L)f_n.
$$
 (136)

Для обоснования сходимости приближенных решений  $f_n$  к точному решению f можно пользоваться теоремой: если  $\{f_n\}$ , n=1, 2, ... пепочка решений уравнения (132) с помощью ряда Неймана (136), и если ядро преобразования удовлетворяет условиям  $h(\xi, x) \geq 0$ ,  $h(\xi, x) = h(x, \xi)$ , то эти решения сходятся в среднем к точному решению:

 $|| f_n - f || \neq 0$ .

Ряд Неймана (134) является частным случаем общего итеративного подхода к решению интегральных уравнении. Пусть g=Lf, тогда получим

$$
f = f + \lambda (g - Lf) ,
$$
  

$$
f_{n+1} = \lambda g + (E - \lambda L) f_n .
$$
 (137)

При х=1 выражение (137) сводится к решению (136). Параметр х влияет на скорость сходимости итеративной процедуры.

58

$$
Lf = h*f , \t(138)
$$

**SAN** 

то вместо (137) можно записать

$$
\mathbf{f}_{n+1} = \lambda \mathbf{g} + (\delta - \lambda \mathbf{h}) \mathbf{f}_{n} \tag{139}
$$

Докажем сходимость итеративной процедуры (139), т.е. покажем, что оператор (6 - 1 h)\* является сжимающим. Действительно:

$$
|\left| (\delta - \lambda h) * (f_1 - f_2) \right| | = \left[ \int_{-\infty}^{\infty} |(\delta - \lambda h) * (f_1 - f_2)|^2 dx \right]^{1/2} =
$$
  
\n
$$
= \left[ \int_{-\infty}^{\infty} |E - \lambda H|^2 |F_1 - F_2|^2 dx \right]^{1/2} \le r \left[ \int_{-\infty}^{\infty} |F_1 - F_2|^2 dx \right]^{1/2} =
$$
(140)  
\n
$$
= r \left[ \int_{-\infty}^{\infty} |f_1 - f_2|^2 dx \right]^{1/2} = r \left| \left| f_1 - f_2 \right| \right| , \quad r = \max |E - \lambda H| .
$$

Из (140) следует, что расстояние по норме между двумя решениями уравнения (138)  $f_1$  и  $f_2$  больше, чем расстояние по норме между ними после действия оператора свертки.

Для увеличения скорости сходимости, как следует из (140), нужно выбирать величину х такой, чтобы значение г было как можно меньшим. Пусть r = max {1- AH} < 1, тогда, раскрывая жодуль, получим

$$
\lambda H - 1 < 1 \quad \Rightarrow \quad \lambda < \frac{2}{\max |\mathbb{H}|}, \tag{141}
$$
\n
$$
1 - \lambda H < 1 \quad \Rightarrow \quad \lambda > 0 \quad .
$$

Из (I4I) следует, что оптимальный диапазон для выбора параметра  $\lambda$ 

$$
0 < \lambda < \frac{2}{\max|H|} \quad . \tag{142}
$$

Удобство итеративного решения уравнения (132) заключается в возможности учета ограничений, которым должны удовлетворять искомые решения. Пусть, например, известно, что изображение положительно определено  $f(x) \ge 0$ , тогда вводится оператор положительности Р :

$$
\mathbf{F}_n^* = \mathbf{P} \mathbf{f}_n = \begin{cases} \mathbf{f}_n & \mathbf{f}_n \ge 0 \\ 0 & \mathbf{f}_n < 0 \end{cases} \tag{143}
$$

Аналогично вводится отвратор ограничений s по пространству, если известно, что изображение ограничено отрезком [a,b]:

$$
f'_n = Sf_n = \begin{cases} f_n(x), & x \in [a,b] \\ 0, & x \in [a,b] \end{cases}
$$
 (144)

С учетом таких ( или других подобных) ограничений итеративное решение (137) примет вид рэшения Папулиса:

$$
f_{n+1} = \lambda g + (E - \lambda L) S P f_n \qquad (145)
$$

 $\sim 100$ 

При регистрации искаженного изображения в(?) оно может быть также искажено шумом  $\varepsilon_{N}(\xi)$ , и поэтому для устойчивого восстановления исходного изображения требуется использовать тихоновский оператор регуляризации:

$$
E_{\alpha} = B_{\alpha} \delta^{-1} B_{\beta} \tag{146}
$$

Тогда вместо итеративного решения в форме (136) следует искать решение уравнения (I32) в виде  $\sim$  1.

$$
\mathbf{f}_{\alpha_{\mathbf{B}}} = \lambda \mathbf{R}_{\alpha} \mathbf{a} + (\mathbf{E} - \lambda \mathbf{L}) \mathbf{f}_{\alpha(\mathbf{B} - 1)} \quad . \tag{147}
$$

Для уравнения типа свертки (138) стабилизирующий оператор имеет вид (98), и поэтому вместо (139) следует в присутствии щума искать реше-HMO B BMIO

$$
f_{\alpha n} = \lambda r_{\alpha} * g + (\delta - \lambda h) * f_{\alpha(n-1)}, \qquad (148)
$$

 $\mathbf{r}_\alpha = s^{-1} \mathfrak{l} \, |\, \mathfrak{m}|^{\, 2} \mathfrak{l} \, |\, \mathfrak{m}|^{\, 2} + \alpha \mathfrak{q} \, )^{-1} \mathfrak{l} \,$  ,  $s^{-1}$  -oбратное Фурье-преобразование. ГДӨ

Лля восстановления фазы изображения применяется итеративный алгоритм Герчберга-Секстона. В этом случае известными считаются модуль исходного изображения  $|f(x)|^2$   $\frac{2}{x^2(x)}$  и модуль его Фурье-спектра  $|F(\xi)|^2 = B^2(\xi)$ . Ядро интегрального уравнения в данном случае имеет вид  $h(x\xi) = exp(i x \xi) - A\Pi$ ро Фурье-преобразования. Требуется найти аргументы функций f(x) и F(t). Для этого итеративный алгоритм записывается в виде

$$
\mathbf{f}_{n+1} = \mathcal{F}^{-1} \Big[ \mathbf{p}_h \mathcal{F} \Big[ \mathbf{p}_B \mathbf{S} \mathbf{f}_n \Big] \Big] \tag{149}
$$

гдө  $s$  - оператор пространственного ограничения (144),  $D_R$  и  $D_A$  - операторы ограничений по модулю:

$$
D_{\mathbf{A}} \, \mathbf{f}_{\mathbf{n}} = \mathbf{A} \, \mathbf{f}_{\mathbf{n}} \, |\mathbf{f}_{\mathbf{n}}|^{-1} \tag{150}
$$
\n
$$
D_{\mathbf{B}} \, \mathbf{F}_{\mathbf{n}} = \mathbf{B} \, \mathbf{F}_{\mathbf{n}} \, |\mathbf{F}_{\mathbf{n}}|^{-1} \tag{150}
$$

В качестве начального приближения f<sub>a</sub>(x) выбирается функция вида

$$
f_{0}(x) = A(x)e
$$

где  $\rho(x)$  - чисто случайная функция, которую можно задавать на практике с помощью датчика случайных чисел. Можно доказать релаксационные свойства алгоритма Герчберга-Секстона, т.е. показать, что он сходится по норме. Однако не доказана однозначность сходимости. т.е. при разных начальных функциях могут получаться разные решения.

## 6. Томография и преобразование Радона

Томография - это часть оптики изучающая проблему восстановления характеристик трехмерного объекта по его двумерным сечениям, т.е. фазовый объект (прозрачный для данного излучения) освещают под различными углами и регистрируют двумерные распределения интенсивности света. По этим двумерным картинам интенсивности далее с помощью преобразования Радона может быть получена полная трехмерная структура

объекта. Далее мы ограничем рассмотрение восстановлением двумерных объектов по их одномерным сечениям.

Пусть имеется функция  $f(x, y)$  и ее проекция вдоль Прямой, заданной величиной перпендикуляра из центра системы координат р и углом • наклона этого перпенцикуляра к оси x (рис. 21). Величина этой проекции равна значению преобразования Радона от функции

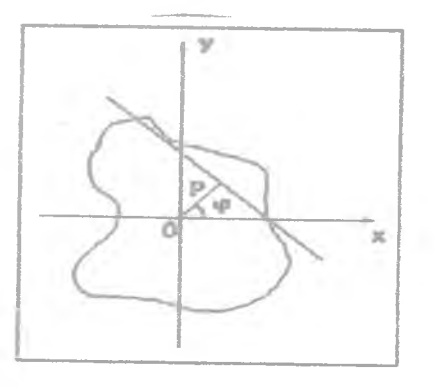

PMC. 21

 $R[f] = R(p, \varphi) = \iint f(x, y) \delta(p-x \cos \varphi - y \sin \varphi) dxdy$ . (151)  $-85$ 

Перечислим некоторые свойства преобразования Радона. I. Свойство однородности:

$$
R(ap,a\xi) = |a|^{-1}R(p,\xi) , \quad \xi = (0.089, \sin \theta) .
$$
 (152)

- 2. Свойство четности (оно следует из предыдущего свойства при == 1):  $R(-p, -\xi) = R(p, \xi)$ .
- З. Свойство линейности:

$$
\mathbb{R}[\sigma f \mathcal{H}\eta] = aR[f] + \beta R[g]. \qquad (153)
$$

4. Свойство смещения:

$$
f(\vec{x}) \approx R(p,\vec{\zeta})
$$
,  $f(\vec{x}-\vec{a}) \approx R(p-(\vec{\zeta}\vec{a}),\vec{\zeta})$ . (154)

Доказательство:

$$
R(p,\xi) = \iint_{-\infty}^{\infty} f(x) \delta(p-(x\xi)) dxdy,
$$

 $\iint_{\mathbb{R}} f(x-a) \delta(p-(x\xi)) dx dy = \iint_{\mathbb{R}} f(w) \delta(p-(w\xi) - (a\xi)) dw_1 dw_2 = R(p-(a\xi), \xi).$  $\frac{1}{2} \left( \frac{1}{2} \right) \left( \frac{1}{2} \right) \left( \frac{1}{2} \right)$  $-\alpha$ 

5. Свойство производной:

$$
R[\frac{\partial f}{\partial x}] = -\cos\varphi \frac{\partial R[f]}{\partial p},
$$
  

$$
R[\frac{\partial f}{\partial y}] = -\sin\varphi \frac{\partial R[f]}{\partial p}.
$$
 (155)

Доказательство:

$$
\mathcal{B}d
$$

$$
\frac{\partial R(p,\zeta)}{\partial p} = \frac{e}{\partial p} \iint f(x,y) \cdot (p-x\cos p - y\sin p) dxdy =
$$
\n
$$
= \iint f(x,y) = \delta(p-x\cos p - y\sin p) dxdy = -\iint f(x,y) \frac{\partial \delta(p-x\cos p - y\sin p)}{\partial x\cos p} dxdy =
$$
\n
$$
= -\frac{1}{\cos p} \iint f(x,y) \frac{\partial}{\partial x} \delta(p-x\cos p - y\sin p) dxdy =
$$
\n
$$
= -\frac{1}{\cos p} \iint \frac{\partial}{\partial x} f(x,y) \delta(p-x\cos p - y\sin p) dxdy = -\frac{1}{\cos p} \mathbb{E}[\frac{\partial f}{\partial x}]
$$

8. Свойство производной от преобразования Радона:

$$
\frac{\partial R(p,\xi 1,\xi 2)}{n!} = -\frac{\partial R[\mathrm{xf}(x,y)]}{\partial p} \tag{156}
$$

 $\frac{\partial \text{R(p,}\xi\text{1},\xi\text{2})}{\partial \xi\text{2}}=-\frac{\partial \text{R[yf(x,y)]}}{\partial \text{1}},\ \xi\text{1=coep,}\ \xi\text{2=sine}.$ 

Доказательство:

$$
\frac{\partial R}{\partial \cos \varphi} = \iint_{-\infty}^{\infty} f(x,y) \frac{\partial}{\partial \cos \varphi} \delta(p-\text{Rcoe}\varphi-\text{y}\sin \varphi) dxdy =
$$

 $\sim 10^{-1}$ 

- 85

$$
= \iint x f(x,y) \frac{\partial \delta(p-x \cos \varphi - y \sin \varphi)}{\partial x \cos \varphi} dxdy =
$$
  
=
$$
= -\iint x f(x,y) \frac{\partial \delta(p-x \cos \varphi - y \sin \varphi)}{\partial p} dxdy = -\frac{\partial}{\partial p} R[xf(x,y)].
$$

Пример. Преобразование Радона от гауссового поля. Пусть  $f(x,y) = \exp [-(x^2+y^2)/w^2]$ , тогда

$$
R(p,\nu) = \iint_{-\infty}^{\infty} e^{-(x^2+y^2)/w^2} \delta(p-\text{xcos}\nu-\text{ysin}\nu) dxdy
$$
 (157)

Осуществив преобразование координат так, чтобы одна из осей лежала на выбранной прямой (р, е):

$$
\left\{\n\begin{array}{rcl}\n\mathbf{u} &= \text{xcos}\varphi + \text{ysin}\varphi \\
\mathbf{v} &= -\text{xsin}\varphi + \text{ycos}\varphi\n\end{array}\n\right.
$$

**MOKHO SEILMOSTL**  $x^2+y^2=u^2+v^2$  *M* BMSCTO (157) HOUYUMTL

$$
R(p,\varphi) = \iint_{-\infty}^{\infty} e^{-(u^2 + v^2)/w^2} \delta(p-u) du dv =
$$

$$
= e^{-p^2/w^2} \int_{-\infty}^{\infty} e^{-v^2/w^2} dv = w \pi^{1/2} e^{-p^2/2}
$$

Данный пример показывает, что преобразование Радона сохраняет гауссовую функцию.

Установим связь преобразования Радона и преобразования Фурье:

$$
F(\xi, \eta) = \iint_{-\infty}^{\infty} f(x, y)e^{-i2\pi (x\xi + y\eta)} dxdy =
$$
  
\n
$$
= \iiint_{-\infty}^{\infty} f(x, y)\delta(t - x\zeta - y\eta)e^{-i2\pi t} dxdydt =
$$
  
\n
$$
= \iiint_{-\infty}^{\infty} f(x, y)\delta(t - x\gamma) e^{-i2\pi t} dxdydt =
$$
  
\n
$$
= \iiint_{-\infty}^{\infty} f(x, y)\delta(t - x\gamma) e^{-i2\pi t} dxdydt =
$$
  
\n
$$
= \int_{-\infty}^{\infty} dt' e^{-i2\pi t' p} \iint_{-\infty}^{\infty} f(x, y)\delta(t' - x\gamma) e^{-i2\pi t' p} dt = F(p, \varphi).
$$

Из предыдущих выкладок следует

$$
R[f] = \int_{-\infty}^{\infty} F(p,\varphi)e^{i2\pi t p} dp,
$$
  
\n
$$
= \int_{-\infty}^{\infty} -i2\pi t p
$$
  
\n
$$
F(p,\varphi) = \int_{-\infty}^{\infty} R[f](t,\varphi)e^{i2\pi t p} dt.
$$
 (158)

Из (158) видно, что преобразование Радона от двумерной функции связа-

но с 99 двумерным Фурье-спектром в полярных координатах одномерным преобразованием Фурье по радиальной переменной,.

На свойстве (158) основан оптико-цифровой когерентный процессор, выполняющий двумерное преобразование Фурье почти в реальном масштабе времени. На рис.22,а показана оптическая схема двумерного Фуры -процессора. Когерентный коллимированный пучок света освещает транспарант с пропусканием  $f(x,y)$ . Сферическая линза 2 формирует в своет задней фос.зльной плоскости Фурье-спектр. На выходе фотоприемного устройства (телекамеры) появляется сигнал пропорциональный квадрату' модуля Фурье-преобразования , Полностью оптически выполнить двумерное Фурье-преобразование не удается (пропадает аргумент компли сног функции), поэтому на рис,22,6 показан Фурье-Радон процессор. К герентный пучок света с помощью цилиндрической линзы I фокусируется в линию на поверхности акустооптической ячейки Брегга 2, которая позволяет смещать параллельно самому себе этот световой отрезок. Далее с помощью сферической линзы 4 этот отрезок отображается на транспарант 5 с пропусканием £{х»у) , за которым стоит фотопрдаши в, регистрирующий интегральную интенсивность света за транспарантом каждый момент времени. Призма Дове 3 позволяет-поворачивать световга отрезок, сканируя транспарант 5 по углу. Электронное устройство 7 ч

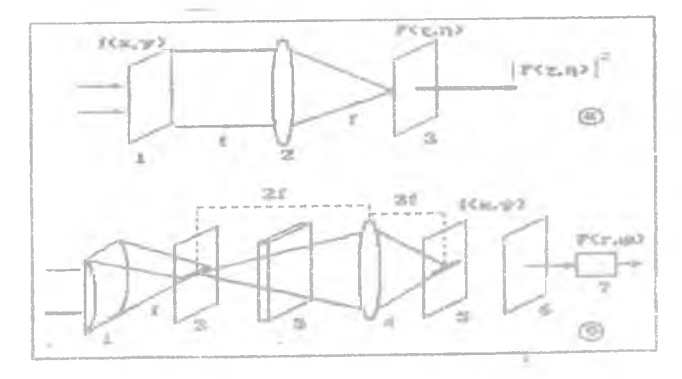

**Рис. 22**

**68**

ленно выполняет одномерное Фурье-преобразование при данном наклоне светового отрезка. Таким образом, на выходе процессора (см. рис. 22, б) сигнал будет пропорционален одномерному преобразованию Фурье от преобразования Радона, что в соответствии с (158) равно двумерному преобразованию Фурье от функции f(x,y).

Применив преобразование Радона к свертке двух функции, получим

$$
R[f * g] = R[f] * R[g]. \qquad (159)
$$

Заметим, что (159) отличается от известного свойства преобразования Фурье:

$$
\mathcal{F}[f*g] = \mathcal{F}[f]*[g]. \qquad (160)
$$

Локажем свойство (159):

$$
R[ f * g ] = \iiint_{-\infty}^{\infty} f(x, y) g(\xi - x, y - \eta) \delta(p - \xi \alpha - \eta \beta) d\xi d\eta dxdy =
$$
  
\n
$$
= \iiint_{-\infty}^{\infty} f(x, y) dxdy \iint_{\mathcal{S}} g(u, v) \delta(p - u \alpha + x \alpha - v \beta + y \beta) dudv =
$$
  
\n
$$
= \iiint_{-\infty}^{\infty} f(x, y) \delta(t - x \alpha - y \beta) R[g](p - t) dxdydt =
$$
  
\n
$$
= \iiint_{-\infty}^{\infty} f(x, y) \delta(t - x \alpha - y \beta) R[g](p - t) dxdydt =
$$
  
\n
$$
= \iiint_{-\infty}^{\infty} f[f](t) R[g](p - t) dt = R[f] * R[g] .
$$

Приведем формулу обращения преобразования Радона:

$$
f(r,\theta) = -\frac{1}{4\pi^2} \int_{0}^{2\pi} d\rho \frac{R(p,\rho)+R(-p,\rho)-2R(o,\rho)}{[p-\text{reos}(\rho-\theta)]}
$$
(161)

На практике для обращения преобразования Радона используют его связь с пресбразованием Фурье (158). Тогда вместо (161) рациональнее ИСПОЛЬЗОВАТЬ СООТНОШАНИА

$$
\mathbf{E}(\mathbf{x}, \mathbf{y}) = \mathcal{F}_2^{-1} \left[ \mathcal{F}_1 \left[ \mathbf{R}[\mathbf{f}]\right] \right] = \mathcal{F}_\xi^{-1} \left[ \mathcal{F}_p \left[ \mathbf{R}(\mathbf{p}, \rho) \right] \right] \quad . \tag{162}
$$

Формула (162) является решением задачи восстановления двумерного объекта по набору его одномерных проекций, а именно эта задача и является основной в томографии.
## 6. Голография и методы кодирования

Голография занимается изучением записи. хранения и воспроизведения полной (трехмерной) информации о поверхности объекта на физических носителях (фотографических средах, голографических пластинках и т.д.). Основной объект изучения голографии - голограмма.

Для записи объемной информации об объекте требуется когерентный источник света, способный формиро-Вать устойчивую во времени интерференционную картину. Интерферограмма, образована двумя когерен-ТНЫМИ СВЕТОВЫМИ ВОЛНАМИ. ОДНА ИЗ КОТОРЫХ НАЗЫВАЄТСЯ ОбЪЕКТНОЙ ВОЛной, а другая - референтной (опорной). Оптическая схема записи голограммы отражающего объекта показана на рис. 23.

МОНОХРОМАТИЧЕСКИЙ СВЕТ ОТ ТОЧЕ-ЧЕОГО ИСТОЧНИКА СВЕТА S ОСВЕЩАЕТ плоское зеркало 3 и объект 0. В области пересечения отраженных от объекта и зеркала излучения образуется интерферограмма, которая записывается на фотопластинку ФП. Тогда. после химического проявления и закрепления, почернение фотоимульсии на пластине оказывается промодулировано пропорционально распределению интенсивности света интерференционной картины. Восстановление голограммы осуществляется следую-

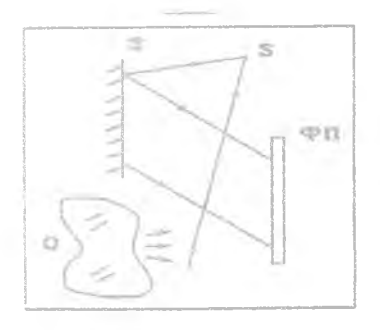

Рис. 23

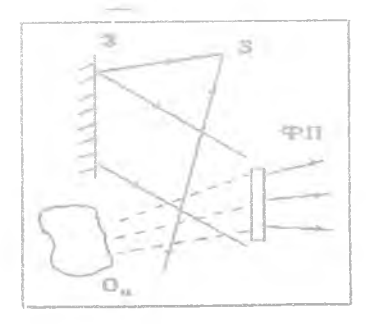

Рис. 24

ли образом (рис.24). Фотопластинку ФП помещают после проявления на прежнее место, сохраняя всю конфигурацию процесса записи (см.рис.23). При дифракции света от зеркала на голограмме образуется световое поле, формирующее мнимое трехмерное изображение объекта О<sub>м</sub>.

Получим основные соотношения, используемые в голографии. Пусть интерференционная картина образуется двумя когерентными волнами:

$$
I(x) = |A(x) + B(x)|^2 = |A|^2 + |B|^2 + 2|AB^{\dagger} \cos[\phi(x) - \psi(x)], \quad (163)
$$

THE  $p = arg A$ ,  $\psi = arg B$ .

Контраст интерференционной картины, влияющий на дифракционную эффективность голограммы, определяется как

$$
y = \frac{4_{\text{max}} - 1_{\text{min}}}{I_{\text{max}} + I_{\text{min}}} = \frac{2|A(x)B(x)|}{|A(x)|^2 + |B(x)|^2}
$$
(164)

Контраст максимален и равен  $r=1$  при  $|A| = |B|$ .

Найдем период интерференционной картины, образованной двумя плоскими волнами, распространяющимися под углом 2 друг к другу (рис.25). В

> этом случае вместо (163) будем **WHOTE**

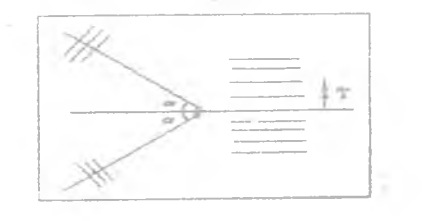

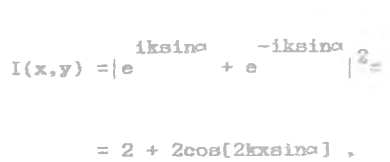

Рис. 25

где период интерференционной картины равен:

$$
T = \frac{20}{2\text{ksin}\alpha} = \frac{\lambda}{2\text{sin}\alpha} \tag{165}
$$

Из соотношения (165) можно оценить минимальный период интерференционной картины и разрешение среды, которое требуется для качественной ее регистрации. Пусть  $\lambda = 0.63$  мкм - длина волны Не-Ne- лазера,  $\alpha = \pi/6$ , тогда т⇒ . Для того, чтобы зарегистрировать всю информацию об объекте, разрешение среды должно быть не хуже 1000 линий/мм.

Чтобы объяснить свойство голограммы восстанавливать полную информацию об объекте, перепищем уравнение интерферограммы (163) в виде

$$
I(x) = |A|^2 + |B|^2 + AB^* + A^*B
$$
 (166)

Пусть пропускание голограммы пропорционально интенсивности интерферо-Граммы  $\tau(x) = I(x)$ , тогда после освещения голограммы  $\tau(x)$  опорной волной (например A(x), что обеспечивается сохранением геометрии оптической схемы при записи и восстановлении, получим сразу за голограммой поле

$$
A(x)\tau(x) = A \left[ |A|^2 + |B|^2 \right] + |A|^2 B + A^2 B^*.
$$
 (167)

Из (167) следует, что за голограммой сформируются три дифракционных порядка: первое слагаемое описывает опорную волну A(x), распространяющуюся в том же направлении; второе слагаемое - восстановленное объектное поле B(x), правда, искаженное по амплитуде опорной волной,

поэтому, чтобы избежать искажения стараются обеспечивать условие  $|A(x)|^2=1$ ; третье слатаемое в (167) описывает поле, распространяющееся под углом, отличным от двух первых слагаемых, и не представляет интереса.

Процесс записи и восстановления голограмм может быть смодели озан на ЭВМ, что позволяет цифровым образом формировать голограммы модельных объектов. Этот раздел голографии называется нифровой голографией. Основой цифровой голографии является дискретное преобразование фурье и Френеля. Получим дискретный вермант преобразования Фурье:

$$
F(\xi,\eta) = \iint A(x,y)e^{-\frac{2\pi}{\lambda\xi}(x^2+y\eta)}dx dy
$$
 (168)

Пусть объектное поле A(x,y) задано своими отсчетами A на сетке МжN С ДИСКРЭТНОСТЬЮ ∆х И ∆у :

$$
A(x,y) = \sum_{m=1}^{M-N} \int_{\mathbb{R}^d} \Lambda_{m} e^{-\lambda y} = \pi \int_{\mathbb{R}^d} \left( y - n \Delta y \right) . \tag{169}
$$

Замена интеграла (168) на сумму по методу примоугольников приводит к выражению

$$
\#(\xi_N^{\pm}n) = \sum_{m=1}^{M} \sum_{m=1}^{N} \left| \Lambda_{mn}^{(m)} \right|^{2m} \mathbb{E} \left( m(\alpha \xi + m \delta) m \right) \tag{170}
$$

Пусть дискретность отсчетов в плоскости спектра ранна AK и An -

В алгоритме быстрого преобразования Фурье выбирается в спектре то же число отсчетов, что и в объектной плоскости МжМ . Согласно теореме отсчетов Котельникова максимальная дисиретность, с которой требуется знать отсчеты спектра (функции с компактным фурье-образом), равна частоте Найквиста:

$$
\Delta \xi = \frac{\lambda f}{M \Delta x}, \quad \Delta \eta = \frac{\lambda f}{M \Delta v}.
$$

Тогда вместо (170) можно записать

$$
r_{pq} = \sum_{m=1}^{M} \sum_{k=1}^{N} (m - 12\pi (\frac{m}{M} + \frac{mq}{l})
$$
 (171)

Соотношение (171) является дискретным преобразованием Фурье, для которого имеется жесткая связь между величиной дискретности в обеих плос-ROCTSX:

$$
\Delta x \Delta \zeta = \frac{\lambda f}{M} \qquad , \qquad \Delta y \Delta \eta = \frac{\lambda f}{M} \qquad . \tag{172}
$$

В цифровой голографии после расчета функции голограммы F возникает вопрос о выводе этого массива комплексных чисел на некоторый физический носитель. Среды, на которых могут быть отображены отсчеты функции Г., бывают только амплитудные или только фазовые. Причем фазовая среда, которая не поглощает падающее на нее излучение, более предпочтительна для записи голограмм с энергетической точки зрения.

Способы записи массива отсчетов функции голограммы на среду называются методами кодирования. Рассмотрим несколько известных методов кодирования амплитудно-фазовой информации на только эмплитудные или только фазовые среды.

I. Метод Лезема. У рассчитанных отсчетов комплексной амплитуды

$$
F_{mn} = |F_{mn}|e^{i\varphi_{mn}}
$$

модули заменяются на единичные, и на фазовую среду записывается массив с пропусканием

$$
F_{mn}^{\prime}=e^{1\mu}mn
$$

Чисто фазовый оптический элемент называется киноформом. Потеря амплитулной информации спетра объекта приводит к ошибкам при восстановлении комплексной амплитуды самого объекта (20-30%), но при этом более половины энергии освещающего пучка идет на формирование объекта.

2. Метод Ломана. Бинарная амплитудная среда, пропускание которой может быть только 0 или I, разбивается на одинаковые прямоугольные ячейки размером  $T_x \times T_y$ , с центрами в точках  $(nx_0, wy_0)$  (рис. 26, а). В каждой такой ячейке вырезается my окно постоянной шириной СТ\_, C<1 T, (рис. 26,6) и высотой  $MT_{\pi}$ , M<1, где с - постоянная величина, а м - пропорилональна амплитуде -отсчетов голограммы  $|F_{\text{max}}|$ . Это окно вырезается смещенным по координате к от центра ячейки на величину  $PT_x$ ,  $P < 1/2$ , а величина в пропорциональна аргументу стечета комплексной ам-CT, ILLITYIbl  $\arg F_{pq}$ .

За простоту в реализации этого

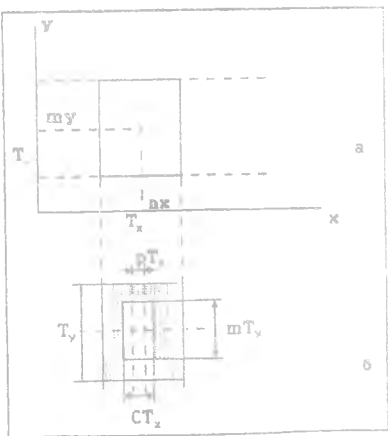

Рис.26

метода кодирования приходится платить низкой дифракционной эффективностью таких голограмм (несколько процентов) и искажениями восстановленного изображения.

3. Лвухфазный метод. Этот метод кодирования увеличивает дифракционную эффективность метода Ломана в два раза. Под дифракционной эффекти-ВНОСТЬЮ ПОНИМАЮТСЯ ЧАСТЬ СВОТОВОЙ ЭНАРГИИ, ПОПАДАЮЩОЙ НА ГОЛОГРАММУ. которая идет на формирование изображения. Метод заключается в представлении амплитудно-фазовой функции  $F = Ae^{i\varphi}$  в виде двух чисто-фазовых слагаемых

$$
Ae^{i\varphi} = e^{i\psi}1 + e^{i\psi}2 = e^{i(\varphi + \nu)} + e^{i(\varphi - \nu)} = 2c_0 e^{\nu}e^{i\varphi}.
$$
 (173)

Из (173) следует связь фаз  $w_1$  и  $w_2$  с амплитудой А и фазой  $\varphi$ :

$$
\begin{cases}\n v_1 = p + \arccos(A/2) \\
 v_2 = p - \arccos(A/2)\n\end{cases}
$$
\n(174)

Тогда в ячейках, на которые разби-ВЗЭТСЯ ВСЯ ПЛОЩАДЬ ЦИФРОВОЙ ГОЛОграммы, вырезаются два отверстия одинаковой величины, но смешенные от центра в разные стороны на величины, пропорциональные фазам и  $W = \nu_2$  (pxc. 27).

4. Метод Ли. Этот метод кодирования комплексной амплитуды Ae<sup>ip</sup> основан на ее разложении по биортогональному базису (рис.28.а):

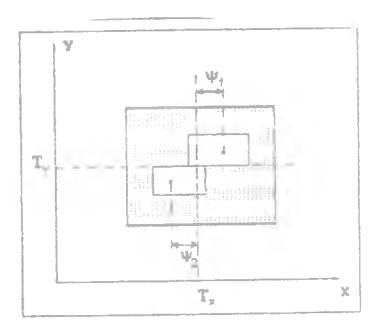

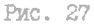

$$
\text{Me}^{1/2} = \text{aRe}_\text{+} + \text{bRe}_\text{+} \text{cIm}_\text{+} + \text{dIm}_\text{+} . (175)
$$

Из (175) и из представления комплексной амплитуды в виде реальной и мнимой частей  $Ae^{i\varphi}=Re + Im$ следует:

> $a = 1/2$  [ [Re] + Im  $b = 1/2$  [  $|\text{Im}| + \text{Im}$  $c = 1/2$  [ |Re| - Re  $d = 1/2$  [  $|\text{Im}| - \text{Im}$

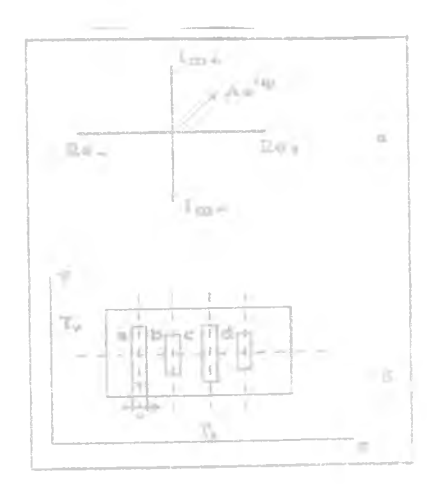

Высоты вдоль оси у четырех окон, вы-Рис. 28 резземых в ячейке голограммы, пропор-

 $(176)$ 

циональны числам a, b, c, d из (176), а фазы их известны из разложения поля де<sup>10</sup> по "мортогональному базису:  $a \approx 0$ ,  $b \approx \pi/2$ , с  $\approx$  $\Rightarrow$   $\pi$ , d  $\Rightarrow$   $\pi/2$ , поэтому в каждой ячейке, на которые поделена голограмма, вырезается четыре окна равной ширины 4 по оси ж , расположенные с постоянным смещением от центра ячейки, но имеющие разные высоты по оси у (рис. 28,б). Такой метод уменьшает искажения восстановленного изображения.

5. Метод Боргхарда. Этот метод кодирования совершенствует метод Ли, располагая окна более компактно, а не вытягивая их влоль одной оси. Это достигается разложением амплитуды по триплетному базису  $(pMC.29.3):$ 

$$
Ae^{i\varphi} = ae_a + be_{120} + ce_{270}
$$
 (177)

В этом случае ячейки уже не Прямоугольные, а угловые и совмещены друг с другом как показано на рис. 29,б. Отверстия в ячейках имеют размеры пропорциональные числам  $a$ . $b$ . с из (177) и расположены по центру каждой субячейки. Это ПОЗВОЛЯЕТ УМЕНЬШИТЬ ИСКАЖЕНИЯ восстанавливаемого изображения. не изменяя эффективности по сравнению с методом Ли.

6. Метод Берга. Этот метод кодирует комплексную амплитуду для записи на амплитудный, но не бинарный носитель, с помошью пространственной несущей:

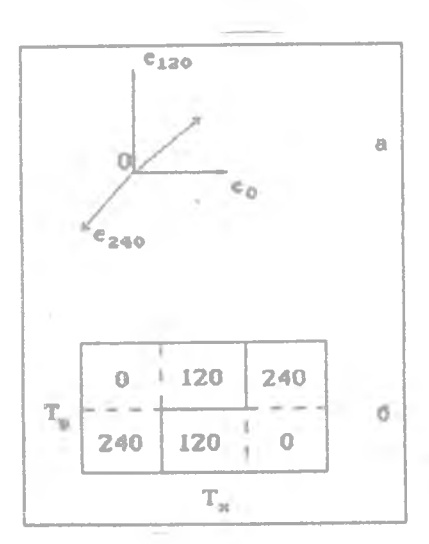

 $A(x)e^{i\rho(x)} = 1+A(x)\cos[\rho(x)+\alpha x],$  (178)

Рис. 29

ГДЭ а - частота несущей.

При этом изображение появляется не на оптической оси, как это было в предыдущих случаях, а смещенным на величину, пропорциональную а, т.е. в первом порядке дифракции. Этот метод увеличивает эффективность по сравнению с методом Ломана и уменьшает искажения изображения. Однако эффективность любой амплитудной голограммы (бинарной или полутоновой) не превышает 10%.

7. Метод Кирха-Джонса. Этот метод предназначен для записи голограммы на фазовую среду аналогично методу Берга с несущей. Здесь кодирование происходит следующим образом:

$$
Ae^{i\varphi} + e^{i\varphi(x)}e^{i\alpha(x)\cos\alpha x} \qquad \alpha(x) = F[A(x)] \qquad (179)
$$

Переодическую функцию exp{ig(x)cos¤x] можно разложить в ряд по функциям Бесселя:

$$
\frac{\mathrm{i}\,g(x)\mathrm{cos}\,\mathrm{cos}\,x}{\mathrm{e}} = \sum_{n=0}^{\infty} J_n(g(x))\mathrm{e}^{\mathrm{i}\,\mathrm{c}\,\mathrm{cos}\,x} \qquad (180)
$$

Далее потребуем, чтобы амплитуда одного из дифракционных порядков, например. Езлевого была пропорциональна амплитуде голограммы:

$$
\mathbb{A}(\mathbf{x}) = \mathbf{J}_{\mathbf{x}}(\mathbf{g}(\mathbf{x})) \tag{161}
$$

Из трансценцентного уравнения (ISI) находится функция g(z), которая подставляется в (179). Эффективность этого метода сравнима с эффективностью метода Лезема ( около 40-50%). но эдесь женьше искажений восстанавливаемого изображения.

## 8. Методы восстановления фазы изображений

Методы восстановления фазы предназначены для рашения фазовой проблемы в оптике. При регистрации светового поля с помощью квадратичного фотоприемника происходит потеря фазовой информации, так как регистрируется квадрат модуля комплексной амплитуды, поэтому для восстановления фазы изображения требуется разработка специальных ОПТИКО-НИФООВЫХ МӨТОДОВ.

I. Лифференциальный метод. Эн основан на регистрации распределения интенсивности света на двух близким плоскостях в зоне дифракции Френеля (рис.30). Световое поле в зоне Френеля, т.е. на некотором расстоянии **2 OT MCXOДНОГО СВЭТОВОГО** поля, описывается параксиальным уравнением распространения

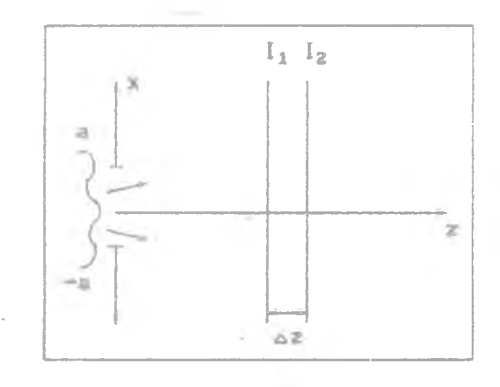

[ 2ik  $\frac{\partial}{\partial z} + \frac{\partial^2}{\partial x^2}$  ]F(x,z) = 0  $(182)$ 

Рис. 30

Интегральная форма решения этого уравнения имеет вид преобразования Френеля

$$
F(x, z) = \left(\frac{k}{2}\right)^{1/2} \int_{-\infty}^{\infty} f(\xi) e^{-\frac{k}{2z}(x-\xi)^2} d\xi ,
$$
 (183)

где f(?) - комплексная амплитуда света при 2=0.

Подставив в (I82) амплитуду в виде  $F(x, z) = A \exp(i\varphi)$ , получим систему уравнений

$$
\begin{cases}\n\mathbb{E}I_{\mathbf{z}}(\mathbf{x}, \mathbf{z}) = -(\varphi_{\mathbf{z}}I)_{\mathbf{x}} \\
2\kappa \varphi_{\mathbf{z}} A = A_{\mathbf{xx}} - \varphi_{\mathbf{x}}^2 A, \qquad , 1 = A^2(\mathbf{x}, \mathbf{z})\n\end{cases}
$$
\n(184)

 $f = \frac{\partial}{\partial x} f(x, z)$ . **CILI** Решение первого уравнения системы (184) представимо в виде

$$
\varphi(x, z) = \varphi(0) - k \int_{0}^{x} I^{-1}(x^*, z) dx' \int_{0}^{x^*} I_{z}(\zeta, z) d\zeta + C \int_{0}^{x} I^{-1}(x^*, z) dx',
$$
\n(185)

где производную можно заменить ее разностным аналогом

$$
\mathbf{I}_{\mathbb{R}}(\mathbf{x},\mathbf{z}) = \frac{\partial \mathbf{I}(\mathbf{x},\mathbf{z})}{\partial \mathbb{R}} \simeq \frac{\mathbf{I}_{2}(\mathbf{x},\mathbf{z}+\Delta \mathbf{z})-\mathbf{I}_{1}(\mathbf{x},\mathbf{z})}{\Delta \mathbf{z}}
$$

Итак, соотношение (185) позволяет в явном виде вычислить фазу светового поля (x,z) на плоскости z по измерению двух распределений интенсивности I, и I, .Расстояние Аz между плоскостями должно быть много меньше френелевской длины 1 :

$$
1_o = 4\lambda (z/a)^2 \gg \Delta z
$$

где 2а - размер диафрагмы, ограничивающей исходное световое поле. 2. Метод экспоненциального фильтра. Оптическая схема для использо-

вания этого метода показана на рис. 31. Амплиту-ЛНЫЙ ЭКСПОНОНЦИАЛЬНЫЙ фильтр ЭФ расположен впло-THYO K KCHOMOMY HOJEO, OFраниченному диафрагмой [-a,a]. Регистрация интенсивности происходит в фо-КАЛЬНОЙ ПЛОСКОСТИ ЛИНЗЫ (или на выходе Фурье-анализатора) Комплексные амплитуды на выходе и входе знализатора с фильтром связаны преобра-

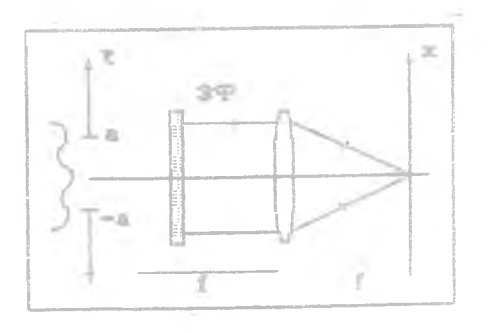

Puc. 3I

зованием фурье

 $\equiv$ 

$$
\mathbb{F}(\mathbf{x},\alpha) = \int_{-\alpha}^{\beta} f(\zeta) e^{-\alpha \zeta} e^{-\frac{1}{2} \log \zeta / f} d\zeta
$$
 (186)

Лифференцируя (186) по параметру фильтра «, получим дифференциальное уравнение

$$
\frac{\partial F(x,\alpha)}{\partial \alpha} = -\int_{-\infty}^{\infty} \xi f(\xi) e^{-\frac{1}{2}k \xi} d\xi = i \frac{1}{k} \frac{\partial F(x,\alpha)}{\partial x} . \qquad (187)
$$

Подставив в дифференциальное уравнение (187) выражение для амплитуды  $F = A exp(i\varphi)$ , HOAYTAM YDABHOHAO

$$
\Delta_{\alpha} + 4\varphi_{\alpha} A = 4\frac{f}{k} (A_{\overline{x}} + 4\varphi_{\overline{x}} A)_{\overline{x}}
$$
 (188)

из которого следует уравнение для фазы спектра

$$
\frac{\partial \varphi}{\partial x} = -\frac{k}{f} \frac{A_{\alpha}(x)}{A(x)}.
$$
 (189)

Решение уравнения (189) можно записать в виде ( $A \neq 0$ )

$$
\varphi(\pi) = \varphi(0) - k/f \int_{0}^{\pi} A^{-1}(\zeta) \frac{\partial A(\zeta, \alpha)}{\partial \alpha} d\zeta
$$
 (190)

Из (190) следует, что измерение двух распределений интенсивности: до введения фильтра  $A_1^2(x, a=0)$  и после введения слабого экспоненциаль-<br>ного фильтра  $A_2^2(x, a \le 1)$ , которые позволяют заменить производную в (190) ее разностным аналогом, - достаточно для однозначного восстанов-

3. Метод диафрагмы. В этом методе также измеряются два распределения интенсивности пространственного спектра на выходе Фурье-анализатора: до изменения размера диафрагмы, ограничивающей входное световое поле,  $I_1(x, \varepsilon)$  и после малого изменения размера диафратмы  $I_2(x, \varepsilon + \Delta \varepsilon)$ . Этот метод более энергетически выгоден, так как здесь нет амплитудных фильтров, поглощающих свет.

Численное вычисление обратного преобразования Фурье от интенсивности спектра I(x,a) приводит к выражению функции автокорреляции ИСХОДНОГО ПОЛЯ

$$
G(\xi) = \int_{-\infty}^{\infty} I(x, a) e^{-i\pi x} dx =
$$
  
\n
$$
= \int_{-\infty}^{\infty} d\kappa e^{-i\pi x} dx = \int_{-\infty}^{\infty} f(\xi^*) e^{-i\pi x} dx =
$$
  
\n
$$
= \int_{-\infty}^{\infty} d\xi e^{-i\pi x} dx =
$$
  
\n
$$
= \int_{-\infty}^{\infty} f(\xi^*) e^{-i\pi x} dx =
$$
  
\n
$$
= \int_{-\infty}^{\infty} f(\xi^*) e^{-i\pi x} dx =
$$
  
\n
$$
= \int_{-\infty}^{\infty} f(\xi^*) e^{-i\pi x} dx =
$$
  
\n(191)

Дифференцируя обе части выражения (I9I) по верхнему пределу интегрирования как по параметру, получим

$$
\frac{\partial G(\xi, a)}{\partial a} = f/k f(a) f^*(a-\xi) . \qquad (192)
$$

Из (192) следует система уравнении для определения амплитуды и фазы ИСХОДНОГО ПОЛЯ

$$
\left\{\begin{array}{c}\frac{\partial G(\xi, a)}{\partial a} \mid = f/k \mid f(a) \mid \left| \hat{\xi}^{\#}(a \vec{\gamma}) \right| \right. \\
\left.\frac{\partial G(\xi, a)}{\partial a}\right\} = \arg f(a) - \arg f^{\#}(a \vec{\gamma}) \quad .\n\end{array} \tag{193}
$$

Из последнего уравнения системы (193) следует, что знание двух интенсивностей спектра  $I_1(x, a)$  и  $I_2(x, a+A)$ , приводящих к разности автокорреляционных функций  $G_1(\xi, a)$  и  $G_2(\xi, a+\Delta a)$ , позволяет по аргументу этой разности однозначно восстановить фазу исходного поля  $\varphi(x) = \arg f(a-x)$ .

4. Итеративный метод Герчберга-Секстона. В этом методе считаются известными распределения интенсивности на входе  $|f(x)|^2=I_1(x)$  и на выходе  $|F(\xi)|^2 = I_2(\xi)$  Фурье-анализатора. С помощью метода последовательных приближении решается нелинейное интегральное уравнение. связывающее интенсивности на входе и выходе анализатора:

$$
I_{\frac{1}{\epsilon}}(\frac{a}{\epsilon}) = \int_{-a}^{a} \frac{1}{2} \frac{1}{(x)e^{x}} \frac{ie(x) \frac{1}{x} \frac{1}{x}}{e^{x}} \frac{1}{dx} \left| \frac{1}{x} \frac{1}{x} \frac{1}{x} \frac{1}{x} \frac{1}{(194)}
$$

Решение стартует с произвольной начальной фазы  $\varphi_{\alpha}(x)$ . Далее числен-

не постигнет заданной величины. Известна разновидность этого алгоритма (метод Фьенапа), при кото-

$$
b = \left[\begin{array}{c|c}\n\frac{\int_{0}^{a} f \sqrt{1_{1}(x) - |f_{n}(x)|}^{2} dx}{\int_{0}^{a} 1_{1}(x) dx}\n\end{array}\right]^{1/2}
$$
\n(187)

и так далее, до тех пор, пока среднеквадратичная ощибка

$$
f'_{n}(x) = \begin{cases} \sqrt{I_{1}(x)} \ f_{n}(x) |f_{n}(x)|^{-1}, & x \in [-\alpha, \alpha] \\ 0, & x \in [-\alpha, \alpha] \end{cases}
$$
(196)

 $-$ 

От функции  $F_n^*(\zeta)$  вычисляется обратное преобразование Фурье, и получается функция на входе анализатора  $f_n(x)$ , которая также заменяется на функцию f (x) по правилу

$$
\mathbb{F}_{n}^{\ast}(\xi) = \sqrt{\mathbb{I}_{2}(\xi)} \mathbb{F}_{n}(\xi) \left| \mathbb{F}_{n}(\xi) \right|^{-1}.
$$
 (195)

но выполняется быстрое преобразование Фурье и рассчитывается на n-M шаге комплексная амплитуда спектра  $F_n(\xi)$ , которая заменяется на функцию  $F_n^*(\xi)$  по правилу

ром вместо ограничений (196) используется следующее ограничение на объектную функцию:

$$
f_n(x) = \begin{cases} f_n(x) & , x \in [-n, n] \\ f_n(x) & -\alpha f_{n-1}(x) & , x \in [-n, n] \\ \end{cases}
$$
(198)

С помощью изменения параметра *а <* i можно изменять скорость сходимости алгоритма и достигать требуемой точности восстановления поля f<x) за меньшее число итераций, чем требуется в алгоритме Герчберга-Секстона.

## Библиографический список

- 1. ГудмеЕ Дж. Введение в Фурье-оптику. М.: Мир. 1970.
- 2. Василенко Г.И., Тараторин А.М. Восстановление изображений. М.: Радио и связь, 1986.
- 3. Акаев А.А..Майоров С.А. Оптические методы обработки информации. М.:Высш. шк., 1988..
- 4. Бейтс Р., Мак-Доннели М. Восстановление и реконструкция изображений. М.: Мир, 1989.
- 5. Обратные задачи в оптике // Под ред. Г.П.Болтсэ , М.: Машиностроение , 1984.
- 6. Кольер Р., Беркхард К., Дин Л. Оптическая голография. М.: Мир, 1973.
- 7. Применение методов Фурье-оптики // Под ред. Г.Старка , М.: Радио и связь, I98S.

## **OT JIABJIEHME**

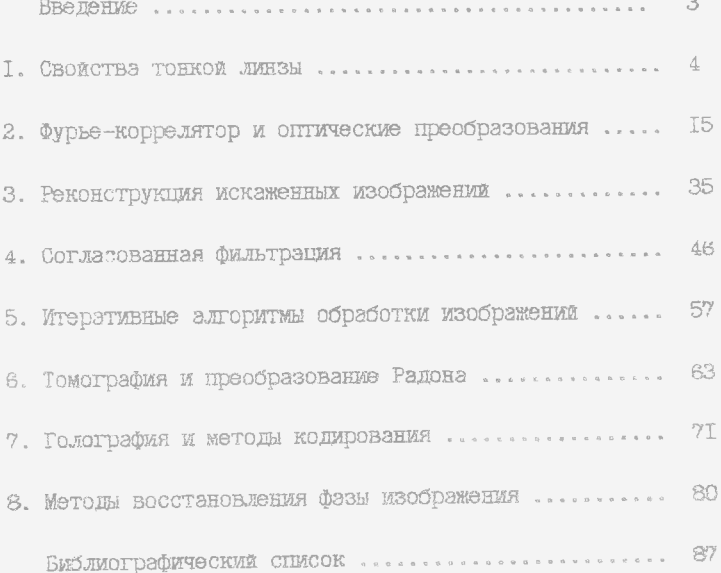